**Univerzita Hradec Králové Fakulta informatiky a managementu Katedra ekonomie** 

## **Kalkulace cen ve vybraném podniku**

Bakalářská práce

Autor: Jiří Šprinc Studijní obor: Finanční management

Vedoucí práce: Ing. Jaroslav Kovárník, Ph.D.

Hradec Králové **únor** 2016

Prohlášení:

Prohlašuji, že jsem bakalářskou práci s názvem "Kalkulace cen ve vybraném podniku" zpracoval samostatně a s použitím uvedené literatury.

*vlastnoruční podpis* 

V Hradci Králové dne 15.8.2016

Jiří Šprinc

Poděkování:

Děkuji vedoucímu bakalářské práce Ing. Jaroslavu Kovárníkovi, Ph.D. za metodické vedení práce a cenné rady a připomínky během tvorby této práce.

Dále děkuji vedení společnosti KVK PARABIT, a.s. za umožnění přístupu k datům zpracovaným v bakalářské práci.

Zvláštní poděkování věnuji své rodině a blízkým za podporu.

## **Anotace**

Cílem bakalářské práce je analýza stávající kalkulační techniky podniku KVK PARABIT, a.s. a následná komparace vybraných kalkulačních technik se stávající technikou. Teoretická část práce je věnována nákladům a druhům kalkulačních technik. Praktická část práce se zaměřuje na vlastní analýzu stávající kalkulační techniky a tuto porovnává s alternativními technikami. Výsledkem práce je navržení optimální kalkulační techniky, vhodné pro potřeby vybrané společnosti.

## **Annotation**

## **Title: The Price Calculation in the Selected Company**

The aim of the Bachelor Thesis is to analyze existing enterprise costing techniques KVK PARABIT, Inc. and subsequent comparison of selected costing techniques with existing technology. The theoretical part is devoted costs and types of calculation techniques. The practical part focuses on the analysis of existing calculation techniques and this compares with alternative techniques. The result is a design of optimal costing techniques, suitable for the needs of the selected company.

## Obsah

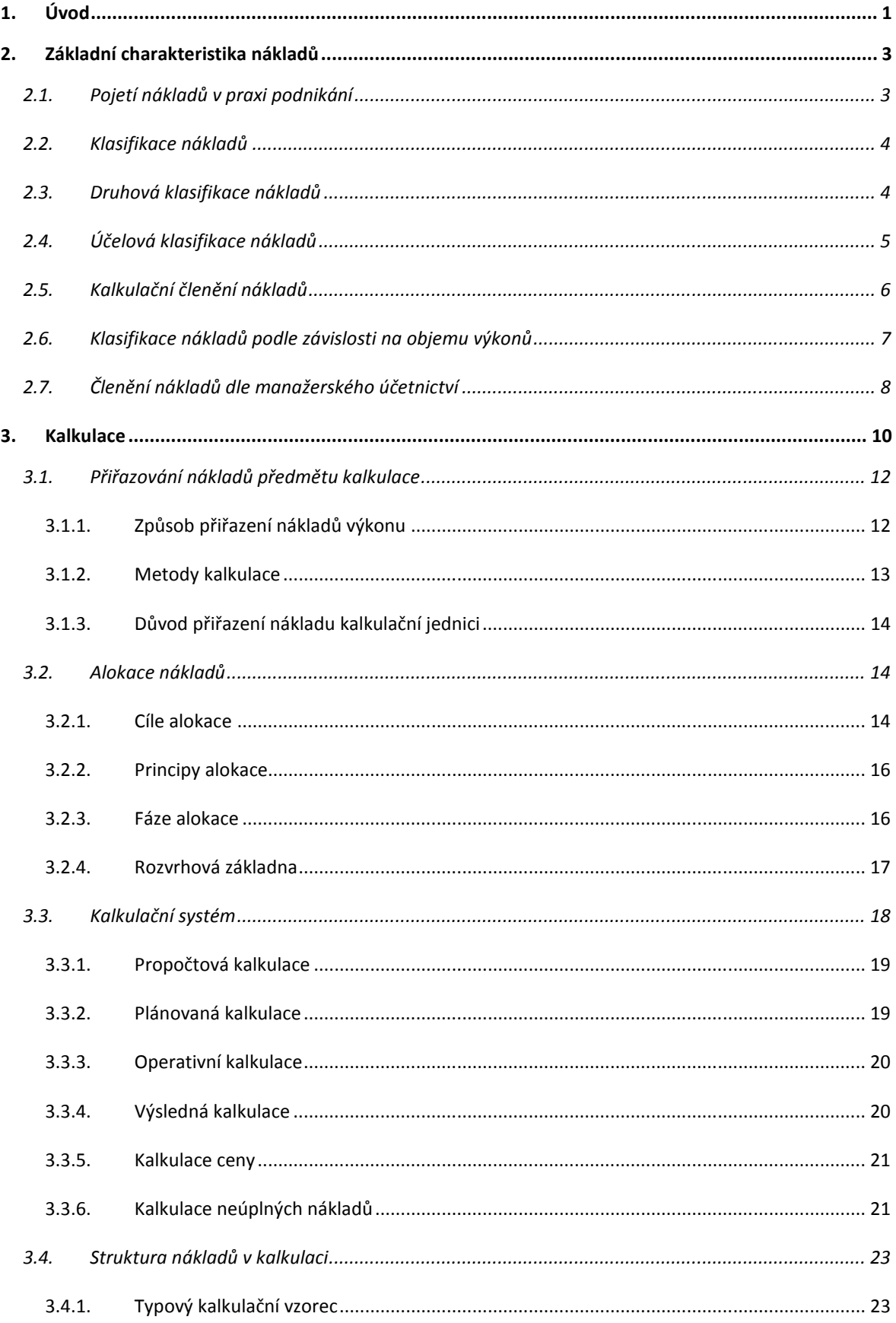

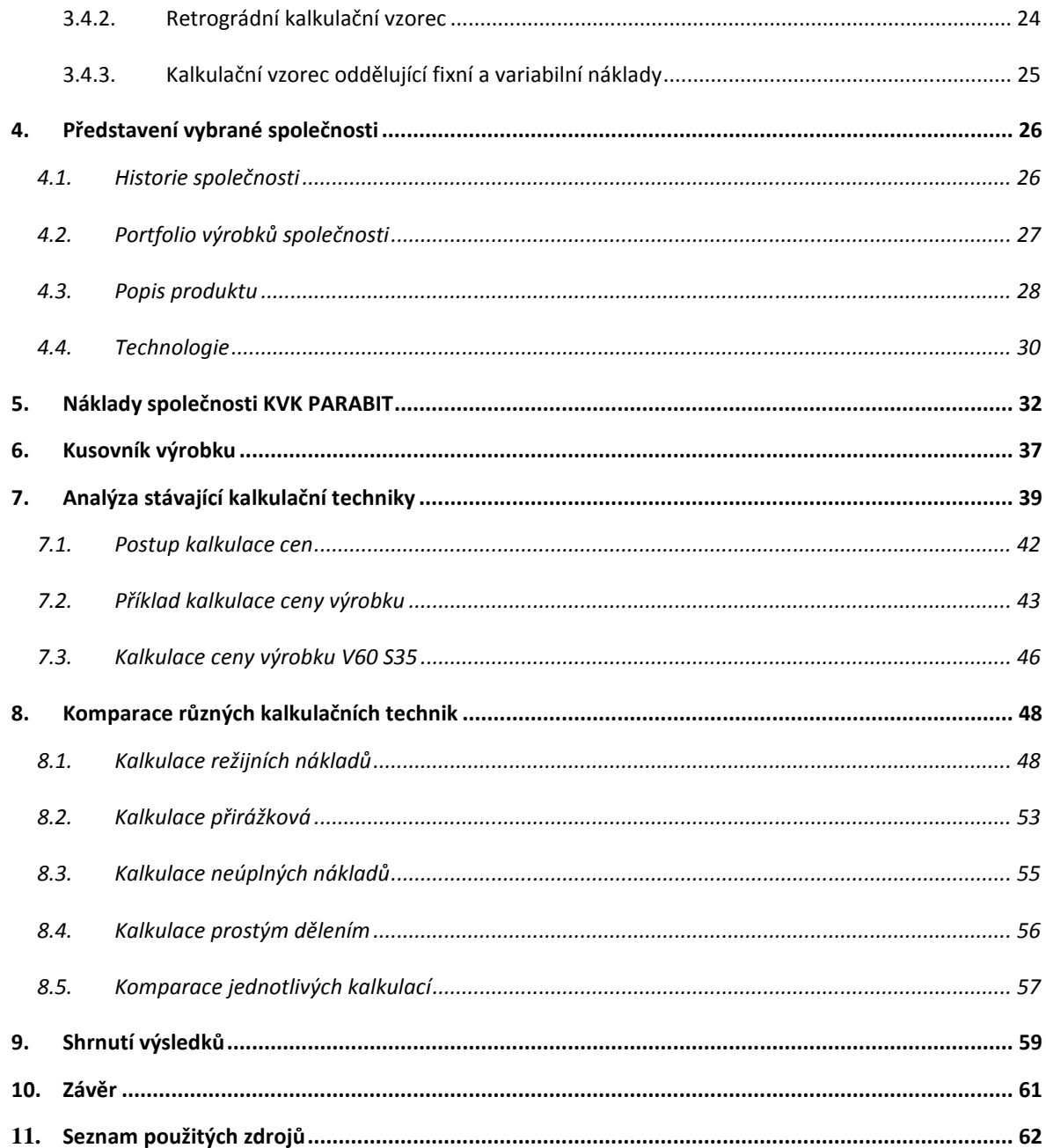

# **Seznam obrázků**

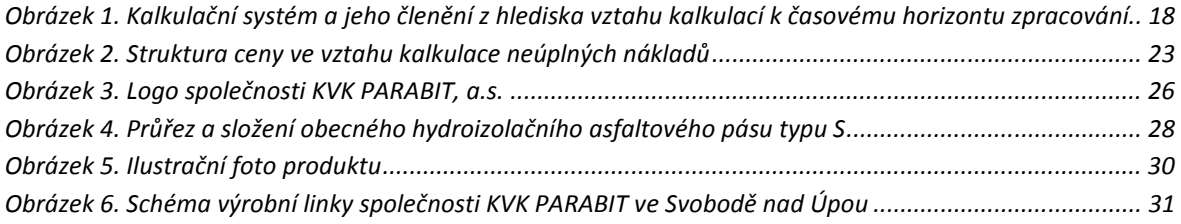

# **Seznam tabulek**

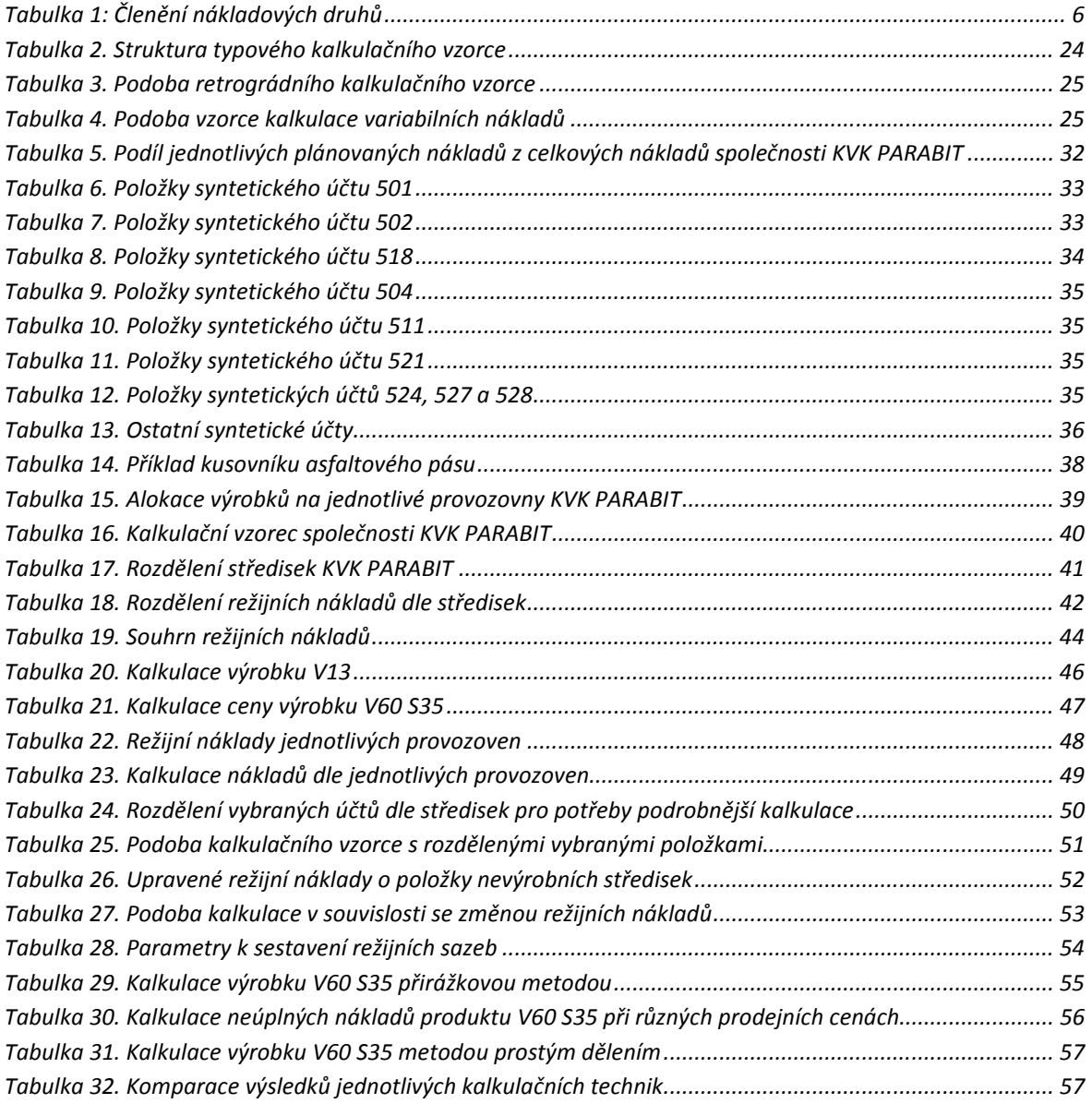

# **Seznam grafů**

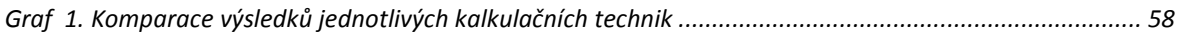

## **1. Úvod**

Každý výrobek má svou cenu. Tuto cenu ovlivňuje mnoho faktorů, ale základní složkou, která se do celkové ceny promítá, jsou náklady. Výrobce zboží nebo poskytovatel služeb investuje do svého produktu určitou hodnotu s očekáváním budoucího výnosu. Čím lépe subjekt dokáže hospodařit se svými náklady, tím více se tento fakt promítne do celkové kondice podniku. Lze konstatovat, že velikost nákladů a rozmanitost nákladových složek jsou ve většině případů přímo úměrné velikosti podniku. S jinými náklady se potýká drobný živnostník oproti nadnárodní korporaci. Aby bylo možné náklady optimálně kontrolovat, je zapotřebí jejich správná evidence, rozdělení a v neposlední řadě začlenění do vlastní kalkulace, která by měla být přesným informačním prostředkem k řízení nákladů. Rovněž i struktura nákladů je odvislá od konkrétního druhu produktu. Nelze tedy hledat jeden univerzální optimální model kontroly nákladů, stanovení kalkulací a zisku.

V konkurenčním prostředí může mít špatně nastavená cena výrobku likvidační dopad na producenta. Rozhodující vliv můžou hrát v porovnání cen i jednotky korun. Z pohledu kalkulace mohou tento stav ovlivnit nesprávně stanovené jednicové náklady, nesprávně rozvržené náklady režijní nebo chybně stanovená marže. Cílem každého subjektu by mělo být nalezení takového přístupu ke kalkulaci nákladů a ceny, který nejlépe odráží skutečnost. V praxi je však někdy těžké a nereálné veškeré náklady podchytit až na úroveň kalkulační jednice. V literatuře je doporučováno takovéto počínání provádět vždy hospodárně, tedy aby kontrola nákladů nezatěžovala subjekt nepřiměřeně výslednému efektu. Z tohoto důvodu existují různé kalkulační techniky a nalezení té optimální v konkrétním prostředí je i jedním z cílů této práce.

Mimo stanovení cen výrobků hrají náklady roli i v zásadních manažerských rozhodováních. Na základě informací, jejichž podkladem jsou právě kalkulace nákladů, lze ovlivnit způsob provádění výkonů. Vedení podniku potřebuje pro svá rozhodnutí spolehlivé a relevantní podklady.

Tato bakalářská práce se věnuje kalkulaci cen v podniku KVK PARABIT, a.s. Společnost se zabývá výrobou hydroizolačních asfaltových pásů. Tento výrobek nachází své uplatnění ve stavebnictví a patří mezi tradiční stavební materiál. Položka izolací ve stavebních projektech zaujímá významné místo, proto je cena asfaltového pásu velice důležitým faktorem při výběru dodavatele.

Cílem této bakalářské práce je tedy provedení analýzy stávající kalkulační techniky ve vybrané společnosti a následná komparace vybraných alternativních kalkulačních technik. Na základě komparace bude vybrána optimální kalkulační technika, která nejlépe reflektuje skutečně vynaložené náklady v konečné ceně výrobku.

Teoretická část práce je věnována nákladům, jejich významu a dělení. Není zde opomenuta ani problematika kalkulací. Praktická část poté analyzuje stávající kalkulační techniku společnosti a tuto komparuje s alternativními technikami. V závěrečném hodnocení jsou zpracovaná data posouzena z pohledu nevyšší vypovídající schopnosti.

## **2. Základní charakteristika nákladů**

Základem veškerých kalkulací jsou náklady. Bez nákladů nelze vytvořit žádný výrobek ani poskytnout službu. Dle ekonomické teorie jsou náklady podniku definovány jako peněžně oceněná spotřeba výrobních faktorů, která je vyvolána tvorbou statků. Správně definované a pečlivě kontrolované náklady vedou k optimálnímu využití těchto faktorů a následně k efektivní přeměně vložených nákladů na co možná nejvyšší zisk. Proto je sledování nákladů ve všech oblastech zásadní. Sledování nákladů je jednou ze základních priorit každé organizace. Náklady mají svůj význam jak v makroekonomice, tak mikroekonomice. K definici a sledování nákladů existuje celá řada prostředků. Čechová (2011) definuje náklady jako velmi různorodou ekonomickou kategorii, která tvoří velmi rozmanitý celek. Součástí nákladů jsou různé složky, které spolu přímo nesouvisí, vzájemně se nepodmiňují a nelze je ani spolu spojovat.

## **2.1. Pojetí nákladů v praxi podnikání**

Ke správnému pojetí nákladů je potřeba rozlišit, z jakého hlediska je na ně pohlíženo. Vztaženo tedy z pohledu účetnictví. Jiné pojetí nákladů řeší oblast finančního účetnictví a jiné zase oblast manažerského účetnictví. Toto vymezení je dáno především charakterem obou typů účetnictví. Obě účetnictví se liší především v podobě podávání informací o nákladech. Na každém stupni podnikové hierarchie vyžadují pracovníci různé druhy informací o nákladech. Liší se to především s ohledem na práci s informací v čase. Jiným způsobem bude vnímat náklady pracovník řídící proces, o němž již bylo rozhodnuto a jinak pracovník, který uvažuje o jeho budoucích variantách. Finanční účetnictví je charakteristické zaznamenáváním úbytku aktiv nebo přírůstkem závazků. Vede tedy ke snížení vlastního kapitálu. V manažerském účetnictví jsou naopak chápány náklady jako účelové vynaložení ekonomických zdrojů v souvislosti s činností. Není zde tedy zobrazena pouze výše nákladů, ale zkoumána hlavně jejich hospodárnost a efektivní využití. (Kotěšovcová, Janoušková, 2007) Dle Krále (2010) se v tomto pojetí účetnictví náklady rozumí hodnotově vyjádřené účelné vynaložení ekonomických zdrojů podniku, které účelově souvisí s ekonomickou činností.

## **2.2. Klasifikace nákladů**

Pro správné sledování nákladů je nezbytné náklady identifikovat a zařadit do stejnorodých logických celků. Náklady lze klasifikovat například dle Kotěšovcové (2007) do následujících kategorií:

a. druhové,

- prvotní,
- druhotné,
- b. účelové,
	- střediskové,
	- výkonové,
	- procesní,
- c. dle kalkulačního členění,
	- přímé,
	- nepřímé,
- d. dle původu nákladů,
	- externí,
	- interní,
- e. dle závislosti na objemu výkonů,
	- fixní náklady,
	- variabilní náklady,
- f. dle členění manažerského účetnictví,
	- oportunitní,
	- relevantní,
	- irelevantní,
	- utopené.

## **2.3. Druhová klasifikace nákladů**

Tato kategorie je významná především pro finanční účetnictví. Zahrnuje konkrétní typ nákladu, jako například spotřebu surovin při výrobě, spotřebu materiálu, odpisy, finanční náklady, využití externích služeb, mzdové náklady nebo daně. Smyslem tohoto třídění nákladů je přehled o tom, kde jsou zajišťovány potřebné zdroje k fungování podniku, jakým způsobem jsou získávány, v jakém čase a jakém množství. Dále je zde možné rozklíčovat, zdali je původ těchto zdrojů externí (prvotní) nebo interní (druhotný). Externí náklady vznikají stykem podniku s vnějším okolím, interní naopak uvnitř, takzvaně spotřebou vnitropodnikových výkonů. Například výrobou tepla ve vlastní kotelně. Jedním ze znaků druhového členění nákladů je fakt, že nevyjadřuje skutečnou příčinu vzniku nákladů. Toho se využívá právě ve finančním účetnictví, jelikož tato veřejná informace nedává příliš prostoru konkurenci k analýze hospodárnosti a efektivnosti podniku.

Mezi další využití takto členěných nákladů lze uvést dále přehled o souladu mezi jednotlivými středisky podniku, kde jedno zajišťuje zdroje a další se zabývá hlavními činnostmi podniku. Například útvar zásobování udržuje přiměřeně velké zásoby a útvar výroby vždy disponuje dostatkem materiálu. Takto členěné náklady jsou dále podkladem pro zpracování výsledovky. (Čechová, 2011) Pro lepší přehled je uvedena na následující straně tabulka od Šoljakové (2003), která zobrazuje členění nákladových druhů.

## **2.4. Účelová klasifikace nákladů**

Tato klasifikace je zaměřena především na zjištění hospodárnosti vynaložených nákladů. Cílem je zjistit, zda dochází k úsporám, či překračování plánovaných nákladů. Z hlediska řízení hospodárnosti je zapotřebí určit či identifikovat věcného nositele, který vyvolává vznik nákladu. Primárně se takto klasifikované náklady dělí na technologické náklady a náklady na obsluhu a řízení.

**Technologické náklady** se váží bezprostředně k jednotlivým úkonům, jako je například spotřeba suroviny potřebné k výrobě určitého zboží. Takovýchto úkonů nebo i technologických celků může být v procesu několik. Technologické náklady rostou úměrně rozšiřování výkonů, ať se jedná o zavedení nového produktu nebo zvýšení kapacit. Pokud naopak dojde ke snížení aktivit, technologické náklady se nevyužijí.

**Náklady na obsluhu a řízení** jsou náklady, které nejsou vázány bezprostředně k dané činnosti či operaci, ale vytvářejí podmínky ke zdárnému naplnění cíle nebo průběhu činnosti. Příkladem můžou být náklady na osvětlení, vytápění, plat zaměstnance laboratoře, který dohlíží na kvalitu, atd. Jedná se o náklady společné pro několik technologických celků nebo aktivit. Při změnách využití kapacit nebo zavedení nového produktu se nemění, popřípadě se mění jen částečně. Nejsou tedy úměrné počtu aktivit. (Čechová, 2011).

Účelové členění nákladů lze rovněž rozdělit na náklady jednicové a náklady režijní. **Jednicové náklady** jsou normované náklady na jednici úkonu, například jednoho kusu výrobku či jedné moto hodiny práce stavebního stroje. Celkové náklady jsou poté násobeny množstvím vyprodukovaných jednic. Kontrola nákladů je odvozena v porovnání stanovených nákladů na jednici se skutečnou spotřebou. Nástrojem jejich řízení jsou **kalkulace**.

**Režijní náklady** nelze, nebo lze velmi obtížně přiřadit k jednotlivým operacím. Zpravidla ani nezávisí na objemu provedených operací nebo množství vyrobeného zboží. Například plat mistra ve výrobě je dán tabulkově, náklady na vytápění jsou dány topnou sezónou a výkyvy počasí. Zpravidla se rozdělují dle funkce v daném procesu. Jako příklad může sloužit zásobovací, výrobní, správní nebo odbytová režie. Do této kategorie lze zařadit i odpisy výrobních zařízení, spotřebu energie nebo spotřebu pomocného materiálu, jež nelze jednoznačně identifikovat a přidělit jednotlivým výkonům. Kontrola těchto nákladů je obtížnější než kontrola jednicových nákladů. Nástrojem jejich řízení je **rozpočet**.

| Hlediska členění nákladových druhů    | Způsob třídění                            |
|---------------------------------------|-------------------------------------------|
| Výrobní faktory                       | pracovní a provozní prostředky, materiál, |
|                                       | lidská práce, informace.                  |
| Druhové členění                       | spotřeba materiálu, služby, mzdové nákla- |
|                                       | dy, odpisy apod.                          |
| Podnikové činnosti                    | výroba, odbyt, správa.                    |
| Nositele nákladů (kalkulační jednice) | jednicové a režijní náklady.              |
| Zaměstnanost (kapacita)               | fixní a variabilní náklady.               |
| Možnosti evidence                     | účetní a kalkulační náklady.              |
| Původ                                 | externí a interní náklady.                |

**Tabulka 1: Členění nákladových druhů** 

**Zdroj: Šoljaková, 2003** 

## **2.5. Kalkulační členění nákladů**

Smyslem toho členění je přiřazení nákladů k jednotlivým úkonům na bázi příčinné souvislosti. Jedná se v podstatě o typ účelového členění nákladů. K přesně

specifikovanému úkonu, definovanému kalkulační jednicí, lze přiřadit skupiny nákladů přímých a nepřímých.

**Náklady přímé** bezprostředně související s konkrétním druhem výkonu.

**Náklady nepřímé** zajišťují průběh podnikatelského procesu jako celku, mohou souviset s více druhy výkonů, nelze je, nebo lze velmi obtížně přiřadit konkrétním výkonům. Do této kategorie spadají, mimo jiné, náklady na obsluhu a řízení. Přiřazení těchto nákladů se provádí pomocí matematicko-technických metod.

## **2.6. Klasifikace nákladů podle závislosti na objemu výkonů**

Charakteristická klasifikace pro výrobní podniky. Během vytváření produkce je určitá část nákladů neměnná (fixní), další část je naopak přímo závislá na objemu produkce a je tedy proměnlivá (variabilní).

**Variabilní náklady** můžou být dále chápány jako proporcionální, podproporcionální a nadproporcionální. Proporcionální náklady rostou přímo úměrně množství vyrobené produkce či výkonu. Jsou vyvolané jednotkou výkonu a náklady jsou konstantního charakteru. Podproporcionální náklady rostou v absolutní výši pomaleji než objem výkonu. Jedná se například o náklady na pomocný materiál, mazadla, technologické energie atd. Nadproporcionální variabilní náklady naopak rostou v absolutní výši rychleji než objem výkonu. Zde se jedná například o placení přesčasové práce atd. (Synek, 2011)

**Fixní náklady** jsou náklady, které nejsou závislé na objemu výkonu a souvisí především se zajištěním fungování podniku. Dle Krále (2010) jde zpravidla o tzv. kapacitní náklady vyvolané potřebou zajištění podmínek pro efektivní průběh podnikatelského procesu. Značná část fixních nákladů se vynakládá často před zahájením činnosti ve formě nákupu majetku dlouhodobé povahy nebo např. průběžné náklady ve formě nájemného. Bývá obvyklé, že se fixní náklady mění skokem po překročení výrobní kapacity. Zpravidla se jedná o nákup nového výrobního zařízení, přijetí nových pracovníků atd. Výši fixních nákladů nelze ovlivnit v průběhu výrobního procesu. Možností, jak ji ovlivnit, je maximální využití výrobních kapacit. Čím lépe bude využita kapacita, tím více se fixní náklady rozloží na jednotku výkonu. Toto je nazýváno jako degrese fixních nákladů. Toto ovšem platí z krátkodobého pohledu. Z dlouhodobého hlediska jsou veškeré výrobní činitelé proměnné a fixní náklady tedy neexistují. Toto je patrné z nákladových funkcí,

kterých lze využít v běžném operativním řízení nebo v dlouhodobém strategickém plánování. (Synek, 2011)

Čechová (2011) zmiňuje v této kategorii ještě další členění a to na **celkové náklady**, které představují celkovou výši nákladů vynaložených na určitý objem výkonů. Dále **průměrné náklady**, které představují podíl celkových nákladů, který je nutno vynaložit na jednotku výkonu při určitém objemu. Slouží k měření hospodárnosti vynaložených prostředků. Pokles průměrných nákladů zvyšuje hospodárnost, naopak růst průměrných nákladů hospodárnost snižuje. V poslední řadě se jedná o **přírůstkové náklady**, což jsou náklady, které vyjadřují přírůstek celkových nákladů vyvolaný změnou objemu výkonů v určitém rozmezí. Znamená to, že představují zvýšení celkových nákladů, které nastane při růstu výkonů, ale hodnota zvýšení je patrná jen pro konkrétní stanovený interval. Při jiné změně, která neodpovídá rozmezí, dochází k dalším změnám celkových nákladů.

## **2.7. Členění nákladů dle manažerského účetnictví**

Takto členěné náklady nepodávají informace vázané na okamžitý účinek, ale jsou důležité k rozhodování orientované na budoucnost. Kotěšovcová (2007) dělí tyto náklady na oportunitní, relevantní, irelevantní, utopené, explicitní a implicitní.

**Oportunitní náklady**, někdy též označovány jako alternativní, jsou náklady, které se dají vyjádřit jako ztracený neboli ušlý výnos, jakmile nejsou výrobní faktory využity na nejlepší ušlou alternativu.

**Relevantní náklady** jsou náklady, které ovlivňují určitá rozhodnutí, jelikož se v závislosti na zvolené alternativě rozhodnutí mění. Pokud tedy stojí manažer před rozhodnutím, zda například modernizovat výrobní zařízení, bere v úvahu následující informace. Navýšení kapacity zařízení má vliv na vyšší spotřebu materiálu, vlivem modernizace se sníží náklady na údržbu, zvýší se odpisy nového zařízení. Nastala tedy změna, potom se jedná o relevantní náklady.

**Irelevantní náklady** se oproti výše uvedeným relevantním nákladům v souvislosti s rozhodnutím nemění nebo mají pouze marginální charakter. Za použití příměru v předchozím odstavci se dá například v modelové situaci nekalkulovat se zvýšením mezd pracovníků, jelikož jejich počet zůstává stejný nebo není zapotřebí vyšší kvalifikace.

**Utopené náklady** jsou náklady, které jsou navždy ztraceny v důsledku nevyužití nejlepšího možného řešení.

**Explicitní náklady** jsou náklady, jež podnik vynakládá za výrobní zdroje, nájemné nebo použití cizího kapitálu.

**Implicitní náklady** je obtížně vyčíslit, jelikož nemají peněžní formu. Obvykle se vyjadřují pomocí oportunitních nákladů. Charakteristickým příkladem bývá mzda, kterou by podnikatel obdržel v jiném zaměstnání, pokud by nepodnikal. Nebo úroky z investovaných peněz do jiného projektu.

## **3. Kalkulace**

Pojem kalkulace se užívá ve třech základních významech. V prvním významu je chápán jako činnost vedoucí ke zjištění či stanovení nákladů na výkon (kalkulační jednici), který je přesně druhově, objemově a jakostně vymezen. Ve druhém jako výsledek této činnosti a třetím jako vydělitelná část informačního systému.

Dle Čechové (2011) existují dva pohledy na členění nákladů a k nim se vztahujících výkonů. Jedná se o pohled výkonový a útvarový.

**Výkonový** pohled sleduje jednotlivé náklady ve vztahu ke konkrétním výrobkům, popřípadě službám. Kontroluje i náklady pomocných nebo obslužných procesů výroby. Pokud se sledují náklady ve vztahu k jednotlivým výkonům, sledují se ve skutečné výši a identifikuje se, kde je náklad vynaložen, nikoliv původce vzniku nákladu. V tomto případě je tedy obtížné určit odpovědnost případných podnikových útvarů. Řešením sběru informací pro řízení odpovědnosti je sledování nákladů mimo hlavní účetnictví.

**Útvarový** pohled, na rozdíl od předchozího pohledu, zjišťuje v tomto pojetí přínos jednotlivých vnitropodnikových útvarů k celkovým podnikovým výsledkům, a to ve vztahu odpovědnosti za vznik nákladů. Důležité tedy je kde náklad vzniká, bez ohledu na to, z kterého útvaru vychází výsledný produkt. Čechová (2011, s. 85) dává jako příklad *"...odpisy výrobních zařízení, které jsou nákladem úseku, který rozhodl o jeho pořízení, a na jednotlivé výkonné útvary se přenášejí ne ve skutečné výši, ale již formou předem stanoveného ocenění výkonu střediska, které rozhodlo o pořízení zařízení a současně je spravuje".*

Oba pohledy se vzájemně prolínají a nelze je od sebe vzájemně separovat, každý však nahlíží na danou problematiku z jiné perspektivy. Ke správnému stanovení nákladů na jednotku výkonu je, jak z výše uvedeného vyplívá, vhodnější pohled výkonový. Základním nástrojem řízení nákladů z výkonového hlediska jsou kalkulace. Čechová (2011) definuje kalkulace jako výpočet nákladů, zisku, ceny nebo jiné finanční veličiny na jednotku výkonu, výrobku, práce, popřípadě služby. Lze použít termín "naturálně vyjádřený výkon". Kalkulace lze podrobněji členit na dílčí části výrobku, činnosti, na jednotlivé výrobní operace, na celkovou investiční akci nebo jiný větší celek. Kalkulace odráží vzájemné souvislosti mezi naturálně vyjádřeným výkonem a jeho hodnotovým profilem. Tento fakt činí z kalkulací jeden z klíčových nástrojů řízení s největší vypovídající hodnotou.

Jak uvádí Kotěšovcová (2007), lze kalkulace využít v několika následujících oblastech. Při **stanovení** vnitropodnikových cen, které umožňují zobrazení vztahů mezi odpovědnostními útvary a tímto mohou ovlivňovat chování pracovníků těchto útvarů tak, aby jednali v souladu s podnikovými cíli. Dále během **kontroly** a rozboru hospodárnosti výroby a rentability výkonů. Lze je využít jako **nástroj** pro zhodnocení variantních cenových úvah. Dále mohou sloužit jako **podklad** pro rozhodování o optimálním sortimentním složení prodávaných výkonů a pro rozhodování o způsobu jejich provádění. Mohou též sloužit jako **podklad** pro tvorbu plánů nákladů, výnosů a zisku. V poslední řadě fungují jako **nástroj** pro ocenění stavu a změny stavu nedokončené výroby, polotovarů, hotových výrobků a jiných aktivovaných výkonů.

Jak dále uvádí, kalkulace nákladů je propočet jednotlivých složek nákladů, marže, zisku a ceny na kalkulační jednici. Kalkulační jednicí se rozumí konkrétní výkon, vymezený měrnou jednotkou a druhem, na který se stanovují nebo zjišťují náklady a další hodnotové veličiny. Výkonem se rozumí výrobek, polotovar, práce nebo služba, vymezené měrnou jednotkou. Tuto měrnou jednotku lze vyjádřit pro množství kusem, pro hmotnost kilogramem, pro čas hodinou atd. Předmět kalkulace je vymezen kalkulační jednicí a kalkulovaným množstvím. Kalkulované množství zahrnuje určitý počet kalkulačních jednic, pro něž se stanovují nebo zjišťují celkové náklady. Jeho vymezení je významné zejména z hlediska určení průměrného podílu fixních nákladů připadající na kalkulační jednici, neboť fixní náklady nelze vztahovat k jednotlivým výkonům přímo. Čechová (2011) dává za příklad zjednodušené vyjádření.

Kalkulační jednice je:

- Konkrétní výrobek, například sekačka na trávu. Měrnou jednotkou je jeden kus.
- Provoz kamionu. Měrnou jednotkou je hodina provozu nebo ujetý kilometr.
- Energie. Měrnou jednotkou je jednotka vyrobené energie.

Kalkulované množství tvoří poté určitý počet kalkulačních jednic, pro které se určují nebo zjišťují celkové náklady. Analogicky tedy:

- Počet vyrobených sekaček na trávu,
- předpokládaný počet ujetých kilometrů nebo hodin,

• náklady na výrobu množství energie.

#### **3.1. Přiřazování nákladů předmětu kalkulace**

Kalkulace nákladů v sobě zahrnuje dva úzce propojené problémy. Prvním je řešení metodických otázek kalkulace, zejména otázky jakým způsobem přiřadit náklady výkonu. Druhý spočívá ve volbě vhodného obsahu kalkulace, tedy rozsahu a struktury kalkulovaných položek v závislosti na tom, pro které rozhodovací úlohy je kalkulace využita. Tento problém je vyjádřen otázkou "za jakým účelem přiřazovat náklady výkonu?" (Fibírová, Šoljaková, Wágner, 2007).

#### **3.1.1. Způsob přiřazení nákladů výkonu**

Tradiční způsob přiřazování nákladů je spjat zejména s členěním nákladů na přímé a nepřímé. V současné době díky nutnosti rychlé reakce na podmínky tržního prostředí toto členění ustupuje a ve struktuře kalkulovaných nákladů dominují členění jiná, ovšem stále v kombinaci s tradičním členěním. Jedná se například o členění dle způsobu stanovení nákladového úkolu, neboli účelové členění, které rozlišuje náklady na jednicové a režijní. Dále potom dle závislosti na objemu výkonů, tedy variabilní a fixní, popřípadě dle toho, zda bude jejich výše ovlivněna konkrétním rozhodnutím o předmětu kalkulace, kde se jedná o náklady relevantní a irelevantní.

Vztah přímých nákladů k určitému druhu výkonů je přímý. Lze poměrně snadno zjistit nebo stanovit kalkulační jednici, a to u výsledné kalkulace dělením, u předběžné pomocí norem. Nutnou vlastností přímých nákladů nemusí být jejich proporcionální charakter, typický pro jednicové náklady. Zejména skupina ostatních přímých nákladů, do které patří například odpisy speciálních nástrojů nebo náklady na vývoj a reklamu konkrétního výrobku, zpravidla zahrnuje značnou část fixních nákladů, které mají jiný vztah k objemu výkonů než položky spotřeby jednicového materiálu či mezd. Z hlediska úvah o změnách objemu a sortimentu je proto účelné v kalkulacích sledovat přímé jednicové a přímé režijní náklady odděleně.

Nepřímé náklady se vynakládají v souvislosti s prováděním širšího sortimentu výkonů. Zpravidla platí, že pouze menší část, tzv. variabilní režie, je ovlivněna stupněm využití kapacity. Větší část pak tvoří náklady vyvolané předchozím rozhodnutím o zajištění kapacity. Tato část nákladů se již v rozsahu vytvořené kapacity v podstatě nemění a je fixní. Výše variabilních režií by měla být kalkulována odděleně od fixní režie. (Král, 2010)

### **3.1.2. Metody kalkulace**

Metodou kalkulace je míněn způsob stanovení jednotlivých složek nákladů na kalkulační jednici. Metody kalkulace závisí na předmětu kalkulace, na způsobu přičítání nákladů a na požadavcích kladených na strukturu a podrobnost členění nákladů. (Synek, 2011).

- a. Kalkulace dělením:
	- prostá,
	- stupňovitá,
	- s poměrovými (ekvivalenčními) čísly.
- b. Kalkulace přirážková:
	- sumační,
	- diferencovaná.
- c. Kalkulace ve sdružené výrobě:
	- zůstatková (odečítací) metoda,
	- rozčítací metoda,
	- metoda kvantitativní výtěže.
- d. Kalkulace rozdílové:
	- metoda standardních nákladů,
	- metoda normová.

Znakem první skupiny metod je skutečnost, že se tyto náklady přiřazují výkonům ve vztahu k množství různě vyjádřených kalkulačních jednic. Přirážkové metody využívají pro přičítání nákladů výkonům hodnotově nebo naturálně vyjádřené rozvrhové základny. Společným rysem obou skupin by měla být snaha přiřazovat co největší část společných nákladů na základě co nejužšího příčinného vztahu mezi náklady a výkony. (Král, 2010)

#### **3.1.3. Důvod přiřazení nákladu kalkulační jednici**

Čechová (2011) uvádí, že hlavním důvodem a cílem přiřazování nákladů určité kalkulační jednici je především zpřesnění informací o nákladech potřebných nebo spotřebovaných na jednotku výkonu, a to s ohledem na to, jakou rozhodovací úlohu je třeba řešit. Obecně lze tedy vyjádřit, že cílem přiřazení nákladů příslušnému výkonu, takzvané alokace nákladů, je poskytnout informace o nákladech, které jsou relevantní určité rozhodovací úloze.

Král (2010) tuto problematiku doplňuje o zajímavý poznatek. Úvahy o důvodech přiřazení nákladů kalkulační jednici zůstávaly relativně dlouho ve stínu způsobu přiřazování nákladů. Důvody přiřazování nákladů hrály vedlejší roli. Dokonce se v současné době ukazuje, že tento tzv. reprodukční způsob přiřazování nákladů vypovídající schopnost kalkulací nezvyšuje, ale naopak v případě nesprávné interpretace vede k nesprávným rozhodnutím. K těm dochází hlavně v případech, kdy režijní náklady, mechanicky přiřazené výkonu, zvýší v součtu s ostatními náklady celkovou nákladovou úroveň výkonu nad úroveň jeho reálné ceny. Tato skutečnost má za následek dvě reakce.

Podvědomou snahu prodávat tyto výkony nad úroveň nákladů. To může mít dopad na snížení tržního podílu, zhoršení využití výrobní kapacity a v konečném důsledku na snížení zisku a výnosnosti kapitálu. Dále vyřazení zdánlivě ztrátového výkonu ze sortimentu se stejnými dopady.

## **3.2. Alokace nákladů**

Výše popsané tendence vyústily k vydělení relativně samostatné oblasti manažerského účetnictví, zabývajícími se přiřazení nákladů příslušnému objektu. Tímto objektem se rozumí například podnikový výkon, útvar, ale i jakékoliv manažerské rozhodnutí. Pro označení této činnosti se vžil termín alokace nákladů z anglického Cost Allocation. Hlavním cílem této problematiky je zpřesnění informací o nákladech týkajících se určitého objektu s hlavním zřetelem na rozhodovací úlohu, kterou je třeba řešit. Tento proces se zabývá cíli alokace, jejími principy a fázemi alokace. (Král, 2010)

#### **3.2.1. Cíle alokace**

Nejobecnějším cílem alokace, jak zmiňuje Král (2010), je poskytnutí informací o nákladech, které jsou pro určité rozhodnutí relevantní. Nejdůležitější je zásada, kterou je třeba respektovat. Neexistuje univerzálně správný nebo špatný způsob přiřazení nákladu příslušnému výkonu. Každý způsob alokace musí respektovat nejen vztah nákladů k objektu, ale zejména rozhodovací úlohu, která bude na základě tohoto přiřazení řešena. Přestože je každá úloha svým způsobem originální, lze je na základě společných rysů typově zařadit do následujících oblastí:

- Úlohy, jejichž smyslem je rozhodnout o způsobu využití ekonomických zdrojů na vytvořené kapacitě. Jedná se například o rozhodnutí o budoucím sortimentu vyráběných a prodávaných výrobků. Nebo zda polotovary montované do finálního výrobku nakupovat, případně vyrábět svépomocí, a to v časovém horizontu životnosti kapacit, které již byly ve firmě vytvořeny.
- Úlohy vycházející z propočtu nákladů vynaložených v souvislosti s výkony. Dávají odpověď na otázku "Jaké náklady je třeba vynaložit na jednotlivé výkony v průběhu podnikatelského procesu?" Oblast využití hledají zejména při posuzování dlouhodobé efektivnosti výkonů nebo jejich skupin.
- Úlohy související s účelovou úpravou nákladů pro cenová vyjednávání a obhajobu ceny. Odpovídají na otázku "Jakou cenu je ochoten zákazník uhradit?" Výše navrhované ceny neodráží skutečné náklady výkonu, ale situace na trhu a užitné vlastnosti výkonu.
- Úlohy, které mají za cíl motivovat manažery a zaměstnance v jednání prospěšném dosažení podnikových cílů. Důležitým znakem těchto úloh je skutečnost, že při úvahách o motivačních důsledcích alokace je třeba pominout reálnou nákladovou náročnost výkonů. Důvodem je motivace k odebírání vlastních výkonů na úkor externích dodavatelů. Například vlastní doprava.
- Úlohy související s reprodukčními úlohami, vycházející z otázky, zda rozhodnutí o objemu, sortimentu a cenách prodávaných výkonů umožní pokrýt veškeré náklady vynaložené v souvislosti s podnikáním. Například rozvržení společných nákladů na řízení a správu firmy do prodávaných výrobků.
- Úlohy založené na informacích o vázanosti ekonomických zdrojů v produktech podnikové činnosti. Například ocenění nedokončené výroby, výrobků, polotovarů vlastní výroby a aktivovaných výkonů, které respektuje princip věrného zobrazení majetku a vyjádření zisku podniku za hodnocené období.

#### **3.2.2. Principy alokace**

Alokace nákladů je v závislosti na cílech a způsobu přiřazování rozdělena do třech základních principů přiřazování nákladů. Tyto principy nejsou zcela rovnocenné. Jedná se o princip příčinnosti vzniku nákladů, princip únosnosti nákladů a princip průměrování.

**Princip příčinnosti vzniku nákladů** je z hlediska všech typů rozhodovacích informačně nejúčinnější. Vychází z úvahy, že každý výkon má být zatížen pouze takovými náklady, které příčinně vyvolal.

**Princip únosnosti nákladů** se využívá v případě, že použití principu příčinnosti není možné nebo účinné. Uplatnění nachází zejména v reprodukčních úlohách a v úlohách spojených s obhajobou ceny. Uplatnění nalézá i v postupech, které motivačně orientují manažery na zlepšené využití kapacity. Od prvního principu příčinnosti, který odráží skutečně vyvolané náklady objektu alokace, tento princip dává odpověď na otázku únosnosti výše nákladů například v prodejní ceně. Tedy cena musí být na takové úrovni, aby pokryla náklady spojené s výrobou, ale také přinesla očekávaný zisk.

Třetí princip**, princip průměrování**, je zpravidla aplikován až v případě, kdy nelze uplatnit princip příčinnosti. Podstata tohoto principu spočívá v průměrování nákladů na určitý výkon. Uplatnění nalézá při zpracování výsledných kalkulací. Lze ho uplatnit i v předběžných propočtech, a to v úlohách založených na znalosti plné nákladové náročnosti a na informacích o vázanosti ekonomických zdrojů v zásobách nedokončené výroby.

Z hlediska praktické využitelnosti kalkulací je kladen důraz na stejnorodost principu přiřazování jednotlivých nákladových složek, který musí být znám uživateli. (Král, 2010)

#### **3.2.3. Fáze alokace**

Dílčí části celkového procesu přiřazování nákladů finálním výkonům lze vyjádřit jako alokační fáze. Jejich cílem je vyjádření míry příčinné souvislosti mezi náklady a finálním výkonem. Zpravidla se v této souvislosti zmiňují tři alokační fáze.

Cílem **první** fáze alokace je přiřazení přímých nákladů takovému objektu alokace, který příčinně vyvolal jejich vznik.

Cílem **druhé** fáze je co nejpřesnější vyjádření vztahu mezi dílčími objekty alokace a objektem, který vyvolal jejich vznik. Tento objekt je pak zprostředkující veličinou, vyjadřující souvislost mezi finálními výkony a jeho nepřímými náklady. Příkladem této fáze mohou být náklady na opravy a údržbu zařízení, které jsou vyvolány opotřebením zařízení, ale samotné výkony oprav a údržby jsou prováděny útvarem údržby.

Cílem **třetí** fáze alokace je co nejpřesnější vyjádření podílu nepřímých nákladů připadajících na druh vyráběného nebo prováděného výkonu, případně na jeho jednici. Příkladem je přiřazení části celkových nákladů na opravy a údržbu konkrétnímu druhu výkonu, například jednomu nástroji, kterých vyrábí firma pět. Rozvrhovou základnou pro alokaci nákladů může být například čas, který tráví každý typ nástroje na montážním zařízení. (Král, 2010)

V první fázi jsou tedy přiřazovány přímé náklady konkrétnímu výkonu, ve druhé a třetí fázi jsou přiřazovány náklady nepřímé, které nelze přímo a konkrétně identifikovat na jednotku výkonu a jsou přiřazovány pomocí tzv. rozvrhové základny.

#### **3.2.4. Rozvrhová základna**

Jak zmiňuje Král (2010), jedná se v zásadě o spojovací můstek, který umožňuje překlenout nikoliv přímý, ale pouze zprostředkovaný vztah nepřímých nákladů k jednici výkonu. Základním požadavkem na její aplikaci by měl být fakt, aby byla jak k rozvrhovaným nákladům, tak k objektu alokace ve vztahu příčinné souvislosti. Tento požadavek je tím zásadnější, čím více změny v objemu rozvrhové základny ovlivňují výši určité položky nákladů. Rozvrhovou základnou může být například počet hodin aktivního chodu stroje pro rozvrh nákladů na jeho opravy a údržbu nebo u spotřeby tepelné energie poměr podlahové plochy jednotlivých částí podniku. Tento typ rozvrhových základen umožňuje nejen následně přiřadit nepřímé náklady konkrétnímu výkonu v souladu s principem příčinné souvislosti, ale zejména účinně působit na výši vynaložených nákladů. Král (2010) dále připomíná, že rozvrhové základny tohoto typu zároveň slouží jako tzv. nákladové vztahové veličiny (Cost Drivers), které umožňují stanovit kvalitní nákladový úkol v jejich spotřebě. Teprve v případě, kdy nelze uplatnit princip příčinné souvislosti, je možno pro řešení některých rozhodovacích úloh vyjít při výběru rozvrhové základny z principů únosnosti nákladů nebo z principu průměrování. Možnost využití těchto informací je však výrazně menší než těch, které jsou založeny na vyjádření příčinné souvislosti. Z toho tedy plyne, že význam jakéhokoliv přiřazení nákladů pro řízení a rozhodování vzrůstá a klesá podle toho, jak úzký příčinný vztah je mezi přiřazenými náklady a objektem přiřazení.

#### **3.3. Kalkulační systém**

Jak již bylo zmíněno, kalkulace mohou v řízení podniku obsáhnout široké spektrum využití a jsou závislé na typu rozhodovacích úloh. Tyto úkoly nemůže plnit jediný propočet nákladů na kalkulační jednici. V subjektech se proto sestavují různé typy kalkulací diferencované účelem použití. Jak uvádí Král (2010), všechny v podniku sestavované kalkulace a vztahy mezi nimi tvoří často značně rozsáhlý a variantní kalkulační systém. Jednotlivé prvky tohoto systému, tedy kalkulace, se liší zobrazením vztahu plných nebo dílčích nákladů ke kalkulační jednici, metodami přiřazení nákladů předmětu kalkulace, ale i dobou sestavení a svým vztahem k časovému horizontu jejich využití. Základním kritériem jejich rozlišením z tohoto smyslu je to, zda jsou podkladem strategického rozhodování, střednědobého taktického řízení, preventivního řízení, operativního řízení nebo následného ověření průběhu provádění podnikových výkonů. V následujícím obrázku je zachycen kalkulační systém z hlediska vztahu kalkulací k časovému horizontu zpracování a využití.

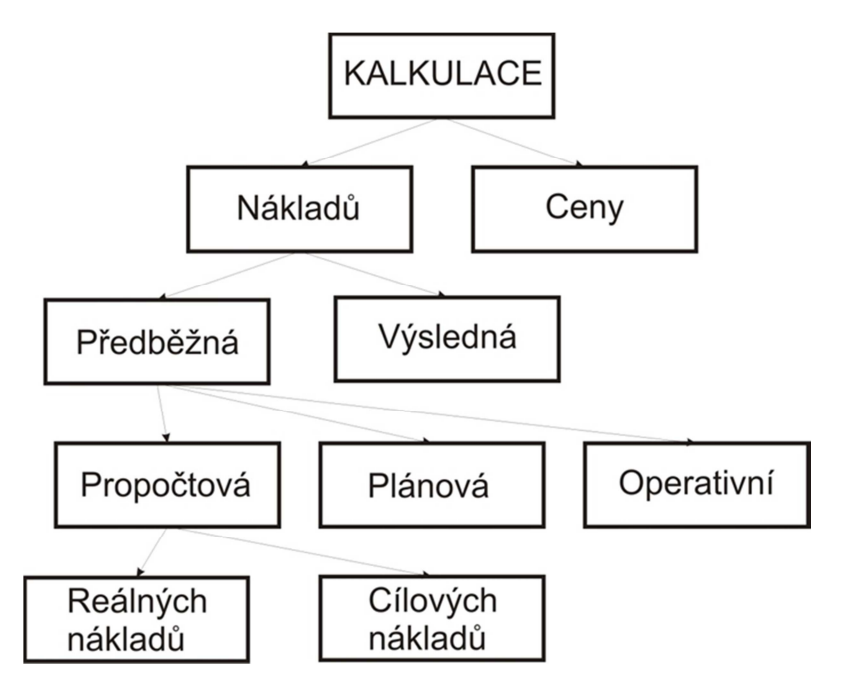

**Obrázek 1. Kalkulační systém a jeho členění z hlediska vztahu kalkulací k časovému horizontu zpracování a využití. Zdroj: Král, 2010**

Synek (2011) dělí kalkulace, mimo hlediska doby sestavování, dále na kalkulace z hlediska struktury a z hlediska úplnosti nákladů. Kalkulace z hlediska struktury dělí na kalkulaci **postupnou** a kalkulaci **průběžnou**. Tyto kalkulace mají význam ve stupňovité výrobě, ve které se polotovary vlastní výroby předcházejících stupňů spotřebovávají ve výrobě

následujících stupňů. Z hlediska úplnosti nákladů dále rozlišuje **kalkulace plných nákladů**, které kalkulují veškeré náklady. Nazývají se též absorpční kalkulace. Dále potom **kalkulace neúplných nákladů**, zvané též kalkulace přímých, přesněji variabilních nákladů, které kalkulují pouze přímé náklady a příspěvek na úhradu fixních nákladů a zisku, popřípadě hrubé rozpětí.

#### **3.3.1. Propočtová kalkulace**

Hlavním a obecným úkolem propočtové kalkulace je vytváření podkladů pro předběžné posouzení efektivnosti nově zaváděného nebo individuálně prováděného výkonu, resp. pro návrh jeho ceny. Kalkulovat náklady lze pro výkony určené pro prodej mimo subjekt, ale i pro vnitřní potřebu podniku. Propočtová kalkulace se sestavuje zpravidla současně s technickým upřesněním výrobku nebo jiného výkonu, ale ještě před jeho konstrukční a technologickou přípravou. Vzhledem k faktu, že v této době ještě nejsou k dispozici příslušné spotřební nebo výkonové normy, je tedy kalkulaci třeba sestavit na podkladě různých orientačních podkladů. Příkladem mohou být informace o vlastních nebo cizích podobných výrobcích, o jejich technických a ekonomických parametrech, kalkulacích nebo cenách. Mezi tradiční cíle propočtové kalkulace se řadí zejména vyjádření nákladové náročnosti výkonu, které tvoří podklad pro zpracování cenové nabídky. Tento postup je využíván hlavně v zakázkových výrobách s nižší úrovní konkurence. V opačném případě se využívá kalkulace cílových nákladů (Target costing), která odráží cílové podmínky, kterých by měl být subjekt schopen dosáhnout, chce-li být v prodeji výkonu konkurenceschopný. (Král, 2010)

#### **3.3.2. Plánovaná kalkulace**

Zpracování plánovaných kalkulací má zásadně význam pro výkony, jejichž výroba nebo provádění se budou opakovat v průběhu delšího časového intervalu, zpravidla alespoň v průběhu jednoho roku. Sestavovány jsou již v návaznosti na podrobné konstrukční a technologické přípravě výroby určitého výrobku. Součástí této přípravy je mimo jiné stanovení výchozích spotřebních a výkonových norem. Tyto normy vycházejí z existujícího konstrukčního řešení výrobku, navržené technologie a organizace výroby. V následujících krocích se upravují o změny a inovace, ke kterým má případně v celém hodnoceném období dojít. Množství těchto změn a inovací je obvykle obsaženo v plánu

technicko-organizačních opatření, plánu změnového řízení, plánu inovací atd. Plánovaná kalkulace pak má dvojí podobu.

Plánovaná kalkulace **dílčího** období nebo plánovaná kalkulace **celého** hodnoceného období. Plánované kalkulace se využívají zejména ve dvou základních liniích. Slouží jako jeden z podkladů pro sestavení rozpočtové výsledovky, resp. dalších částí hlavních rozpočtů, které z ní vycházejí a kvantifikují zejména výši přímých jednicových nákladů. Ve vazbě na operativní kalkulaci jsou i významným nástrojem řízení hospodárnosti jednicových nákladů. Tedy vymezují úkol, jakého mají dosáhnout jednotlivé útvary, které jsou odpovědné jak za vytvoření podmínek výroby, tak i za realizaci změn určených plánem inovací. (Král, 2010).

#### **3.3.3. Operativní kalkulace**

Jak dále Král (2010) uvádí, jednotlivé operativní kalkulace platné vždy ode dne, kdy došlo ke změně v průběhu výrobního procesu, vyjadřují úroveň předem stanovených nákladů, které odpovídají dosaženým konkrétním technickým a výrobním podmínkám, v nichž se výrobní proces uskutečňuje. Určují tedy výši nákladů za předpokladu, že budou dodrženy konstrukční, technologické a výrobní předpoklady. Ty jsou vyjádřeny v konstrukční a technologické dokumentaci, kterou zpracovávají útvary odpovídající za přípravu výroby. Sestavují se zejména v položkách přímých jednicových nákladů, a to na základě tzv. operativních spotřebních a výkonových norem. Také tyto normy vyjadřují úroveň materiálové náročnosti a pracnosti výkonu se zřetelem na konkrétní vytvořené podmínky. Mění se proto vždy, když dochází ke změnám těchto podmínek. Z tohoto hlediska se operativní kalkulace využívá zejména při zadávání nákladového úkolu výrobním útvarům a při kontrole jejich plnění.

#### **3.3.4. Výsledná kalkulace**

Nástrojem následné kontroly hospodárnosti je výsledná kalkulace. Výsledná kalkulace vyjadřuje v podstatě skutečné náklady průměrně připadající na jednotku výkonu vyráběnou v určité sérii, zakázce či v celkovém množství výkonu vyrobených za období. Tyto průměrné jednotkové náklady se porovnávají s nákladovým úkolem daným zpravidla operativní kalkulací a jsou podkladem pro hodnocení hospodárnosti útvarů, které se bezprostředně podílejí na výrobě nebo pro ověření reálnosti operativních kalkulací výkonu.

Vypovídající schopnost rozdílů mezi výslednou a operativní kalkulací je samozřejmě nejvyšší u jednicových nákladů. Zároveň je třeba zdůraznit, že význam výsledné kalkulace je větší v takových podmínkách podnikání, které jsou charakteristické delším výrobním cyklem a zakázkovým typem finálního produktu.

Naopak nižší vypovídající schopnost má výsledná kalkulace v podmínkách hromadné sériové výroby výrobků, jejichž výroba je charakteristická krátkým výrobním cyklem a které jsou určené pro neznámého konečného spotřebitele. (Král. 2010)

#### **3.3.5. Kalkulace ceny**

Kalkulace ceny zajišťuje informacemi relativně samostatnou oblast rozhodovacích úloh. Od kalkulace nákladů se odlišuje zejména výchozím přístupem. Zatímco kalkulace nákladů odráží žádoucí nebo skutečné toky vzniku nákladů, cenová kalkulace naopak zobrazuje toky zpětné návratnosti nákladů a zisku uskutečněné ve formě výnosů. Tento odlišný přístup se projevuje také v obsahu kalkulace ceny. Zatímco kalkulace nákladů vyjadřuje nákladovou náročnost produktů, vyjádřenou zpravidla náklady v jejich finančním nebo hodnotovém pojetí, vychází kalkulace ceny z nákladů v jejich ekonomickém pojetí. Obsahuje tedy také kalkulovaný zisk nebo jinou veličinu vyjadřující požadovanou úroveň zhodnocení ekonomických zdrojů vložených do podnikání. (Král, 2010)

#### **3.3.6. Kalkulace neúplných nákladů**

Na rozdíl od kalkulace plných nákladů popsaných výše, kalkulace neúplných nákladů (Direct Costing) přihlížejí k rozlišení podle závislosti na změně výroby a rozčlenění na fixní a variabilní části nákladů. Důvodem tohoto pojetí je řada nepřesných či nesprávných rozhodnutí na základě kalkulací plných nákladů. Kritika tradičních kalkulací plných nákladů využívá následujících argumentů.

Tradiční způsob rozvrhování režijních nákladů podle přímých mezd nebo jiných přímých nákladů pro řadu výrob nevyhovuje, protože nevyjadřuje souvislost mezi výrobními nákladovými činiteli a náklady, které jsou jimi vyvolány. Rozvrhovací klíče často nemají nic společného se skutečným objemem režijních nákladů, které jednotlivé výrobky vyvolaly. Značný podíl režijních nákladů je spojen s činností mechanizmů a automatů. Náklady vyvolané touto technikou se však rozvrhují podle ruční práce. Tím dochází k vyššímu nákladovému zatěžování výrobků s vyšším podílem ruční práce, zatímco ve skutečnosti by měly být více zatíženy výrobky, při jejichž výrobě se používá technika. Tradiční kalkulace tím přestávají dávat spolehlivé údaje o rentabilitě výrobků.

Část režijních nákladů (např. správní režie) je spojena s činností podniku jako celku a nemá bezprostřední souvislost s jednotlivými druhy výrobků. Rozvrhování těchto nákladů je proto velmi podmíněné. Z toho plyne, že jednotlivé výrobky nevytvářejí zisk, který je výsledkem práce podniku jako celku a kterého podnik dosáhne až po překročení kritického objemu výroby. To však kalkulace úplných nákladů nebere v úvahu.

Kalkulace plných nákladů předpokládá znalost vyráběného množství jednotlivých druhů výrobků. Jinak nelze stanovit podíl fixních režijních nákladů na výrobek a jejich rozdělení se musí odhadovat. Rovněž zisk z určitého výrobku není proporcionální k vyráběnému množství (degrese fixních nákladů). To ztěžuje různá ekonomická rozhodnutí.

Kalkulace úplných nákladů považuje za minimální hranici ceny výrobku jeho úplné vlastní náklady. Výrobky s nižší cenou považuje za nerentabilní. Uhrazují-li však dosud vyráběné výrobky fixní náklady a další výrobek (zakázka) nevyvolá dodatečné fixní náklady, pak stačí, aby jeho cena byla vyšší, než jsou jeho variabilní náklady a tento výrobek (po překročení bodu zvratu) přinese zisk. (Synek, 2011)

Z předchozí kritiky vzešel typ kalkulace nazvaný kalkulace neúplných (variabilních, přímých) nákladů. Na výrobky kalkuluje pouze variabilní náklady, tj. jednicové náklady a variabilní režijní náklady. Zbývající fixní režijní náklady považuje za náklady, které je nutné vynaložit pro zajištění chodu podniku v určitém období. Do nákladů na výrobky je nepromítá, ale zahrnuje je až do celkového výsledku období. Z toho ovšem vyplývá, že u jednotlivých druhů výrobků se nezjišťuje zisk, ale pohlíží se na něj jako výsledek činnosti podniku jako celku. Za přispívání k tvorbě hospodářského výsledku podniku se považuje rozdíl prodejní ceny výrobku a jeho variabilních nákladů zvaný příspěvek na úhradu fixních nákladů a zisku. Rentabilita výrobku se měří podílem příspěvku na úhradu a ceny výrobku nebo na jednotce omezujícího zdroje (např. 1 nh). Příspěvek na úhradu připadající na jeden výrobek je stabilnější veličina než zisk, neboť se nemění se změnami vyráběného množství výrobků.

V praxi nejsou obvykle známy celkové variabilní náklady na výrobek. Známa je jen jejich část, a to přímé náklady. V takovém případě je příspěvek na úhradu fixních nákladů a zisku aproximován takzvaným hrubým rozpětím, které je dáno rozdílem ceny a přímých nákladů. Hrubé rozpětí se též nazývá marginální výnos nebo marže. (Synek, 2011).

Vzájemný vztah mezi krycím příspěvkem a hrubým rozpětím je znázorněn na obrázku č. 2. Z něho je patrné, že příspěvek na úhradu fixních nákladů a zisku = cena – přímé náklady – variabilní režie, hrubé rozpění = cena – přímé náklady.

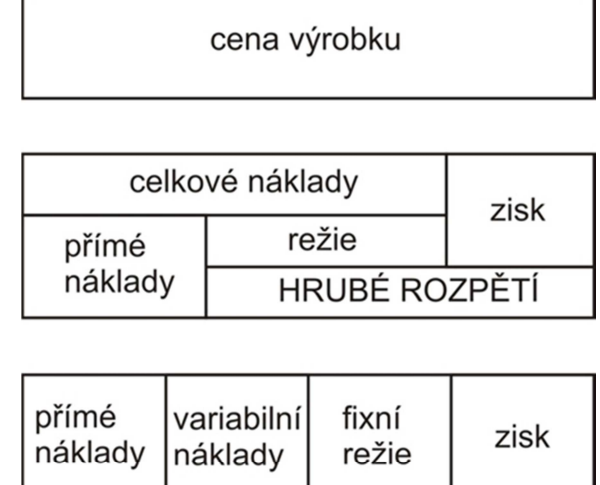

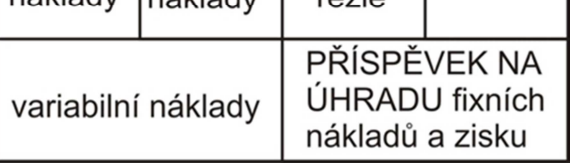

**Obrázek 2. Struktura ceny ve vztahu kalkulace neúplných nákladů Zdroj: Synek, 2011** 

## **3.4. Struktura nákladů v kalkulaci**

Struktura, v níž se stanovují a zjišťují náklady výkonů, je vyjádřena v každém podniku individuálně v tzv. kalkulačním vzorci. Pojem "vzorec" však nelze chápat jako jednoznačně danou formu vykazování. Je tomu spíše naopak. Podstatným rysem kalkulačního systému progresivních podniků je to, že způsob řazení nákladových položek, podrobnost jejich členění, vztah ke kalkulaci ceny a dalších hodnotových veličin i struktura mezisoučtů se vykazuje variantně s ohledem na uživatele a rozhodovací úlohu, k jejímuž řešení má kalkulace přispět. Tento požadavek však klade poměrně značné nároky na zpracovatelskou fázi. Členění nákladů v manažerském účetnictví i v ostatních nástrojích, které poskytují podklady pro kalkulace, totiž musí vycházet z požadavků na zajištění všech rozhodovacích úloh. (Král, 2010)

#### **3.4.1. Typový kalkulační vzorec**

Toto variantní pojetí kalkulačního vzorce se v našich podnicích prosazuje relativně obtížně. Hlavním důvodem této skutečnosti je deformovaná úloha kalkulace v podmínkách centrálně plánovitého řízení. Touto úlohou bylo poskytování podkladů pro nákladovou tvorbu cen, která probíhala na nadpodnikové úrovni. Legislativně prosazovaný tlak na předkládání kalkulací Federálnímu cenovému úřadu byl doprovázen požadavky na unifikaci vykazovaných informací. Toto se týkalo struktury vykazovaných nákladů, jejich rozsahu, sjednoceného obsahu vykazovaných položek a v některých případech i stanovení rozvrhové základny. V těchto historických souvislostech se pojem kalkulační vzorec spojuje s jeho typovou podobou. Kromě státního řízení cen, které byly odvozeny z úrovně nákladů, sloužil typový kalkulační vzorec také jako informační základna pro kontrolu přiměřenosti zisku prodávaných výkonů. Z jeho nepříliš podrobné struktury nákladů je zřejmé, že není inspirujícím podkladem pro řešení rozhodovacích úloh, které mají informační bázi v manažerském účetnictví. Je charakterizován tím, že syntetizuje nákladové položky, které mají různý vztah ke kalkulovaným výkonům a které by se měly přiřazovat podle různých principů alokace, syntetizuje i nákladové položky bez zřetele na jejich relevanci při řešení různých rozhodovacích úloh a je statickým zobrazením vztahu nákladů ke kalkulační jednici. (Král. 2010) V následující tabulce je znázorněna podoba typového kalkulačního vzorce.

 **Tabulka 2. Struktura typového kalkulačního vzorce**

| 1.<br>Přímý materiál             |  |  |
|----------------------------------|--|--|
| 2. Přímé mzdy                    |  |  |
| 3. Ostatní přímé náklady         |  |  |
| 4. Výrobní (provozní) režie      |  |  |
| Vlastní náklady výroby (provozu) |  |  |
| 5. Správní režie                 |  |  |
| Vlastní náklady výkonu           |  |  |
| 6. Odbytové náklady              |  |  |
| Úplné vlastní náklady výkonu     |  |  |
| 7. Zisk (ztráta)                 |  |  |
| Cena výkonu (základní)           |  |  |
| Zdroj: Král, 2010                |  |  |

#### **3.4.2. Retrográdní kalkulační vzorec**

V reakci na omezení typového kalkulačního vzorce se proto v současné praxi uplatňují kalkulační vzorce, charakteristické jednak odlišně vyjádřeným vztahem nákladů výkonů k ceně, jednak variantně strukturovanými náklady výkonů. Jak popisuje Král (2010), řada podniků vyjadřuje již formou kalkulačního vzorce zásadní rozdíl mezi kalkulací nákladů a kalkulací ceny. Rozdíl mezi oběma kalkulacemi spočívá v odlišném přístupu k tvorbě obou skupin kalkulací. **Kalkulace ceny** vychází zejména z úrovně zisku nebo marže, kterou výkony podniku jako celek musí generovat, aby byla zajištěna požadovaná výnosnost kapitálu. Její úroveň se pak analyzuje ve vztahu k ceně, kterou je podnik schopen dosáhnout na trhu a k nákladům jako vnitřní schopnosti firmy daný výkon úspěšně prodávat. **Kalkulace nákladů**, zobrazující reálnou úroveň dosažené, resp. dosažitelné hospodárnosti a ziskovosti výkonů, je za těchto podmínek informačním nástrojem důvěrného charakteru, který není prezentován externě. Vzájemný vztah reálné kalkulace nákladů, průměrného zisku a dosažené ceny není součtový, ale spíše rozdílový. Retrográdní kalkulace vycházejí z ceny nebo jejích variant a úroveň zisku vyjadřují jako rozdíl mezi cenou a náklady. Podoba retrográdní kalkulace je zobrazena v tabulce č. 3.

 **Tabulka 3. Podoba retrográdního kalkulačního vzorce** 

| Základní cena výkonu                     |
|------------------------------------------|
| - Dočasná cenová zvýhodnění              |
| - Slevy zákazníkům (množstevní, sezónní) |
| <b>CENA PO ÚPRAVÁCH</b>                  |
| - Náklady                                |
| ZISK (jinak vyjádřený přínos)            |
| Zdroj: Král, 2010                        |

#### **3.4.3. Kalkulační vzorec oddělující fixní a variabilní náklady**

Další modifikace kalkulačního vzorce si podrobněji všímají struktury vykazovaných nákladů. Zejména pro řešení rozhodovacích úloh na existující kapacitě je účelné vykázat v kalkulačním vzorci odděleně náklady ovlivněné změnami v objemu výkonů (variabilní) a náklady fixní. (Král, 2010)

 **Tabulka 4. Podoba vzorce kalkulace variabilních nákladů**

| <b>CENA PO ÚPRAVÁCH</b>                                |
|--------------------------------------------------------|
| - Variabilní náklady výrobku                           |
| přímé (jednicové) náklady<br>$\bullet$                 |
| variabilní režie<br>$\bullet$                          |
| Marže (krycí příspěvek)                                |
| - Fixní náklady v průměru připadající na jeden výrobek |
| Zisk v průměru připadající na jeden výrobek            |
| Zdroj: Král, 2010                                      |

## **4. Představení vybrané společnosti**

Předmětem této studie je kalkulace cen ve společnosti KVK PARABIT, a.s., která se zabývá výrobou hydroizolačních asfaltových pásů. Společnost funguje v dnešní podobě od roku 2013, jako nástupnická organizace společnosti KRPA Dehtochema, a.s. Vznikla fúzí společností KRPA Dehtochema, a.s. a PARABIT Technologies, s.r.o. Obě tyto společnosti si byly před sloučením vzájemnou konkurencí. Díky fúzi získala firma významnou část domácího trhu. V současné době využívá KVK PARABIT dvě výrobní provozovny, a to ve Svobodě nad Úpou a Rychnově nad Kněžnou. Výroba na třetí lince v Hroznětíně v Karlovarském kraji byla v roce 2014 z kapacitních důvodů pozastavena a výrobní linka byla zakonzervována. V areálu závodu byl zřízen expediční sklad. Na Slovensku působí dále pobočka společnosti KVK PARABIT Slovensko, která zajišťuje obchod a technickou podporu pro Slovensko a Maďarsko. Mimo Slovenska a Maďarska exportuje KVK PARABIT ještě do Polska a Německa. Společnost se dále věnuje i obchodu s materiály, které jsou úzce napojeny na oblast aplikace asfaltových pásů. Jedná se především o penetrační nátěry, asfaltové tmely, emulze a podobně.

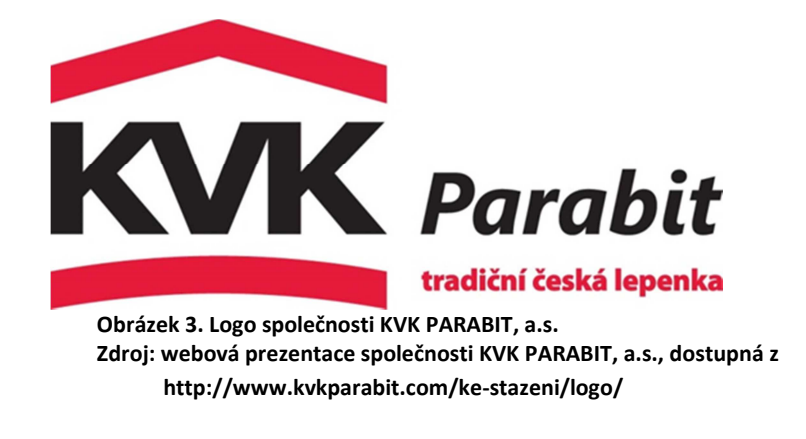

## **4.1. Historie společnosti**

Před rokem 2013, kdy došlo ke sloučení výrobních závodů KRPA Dehtochema ve Svobodě nad Úpou a PARABIT Technologies v Rychnově nad Kněžnou, procházely oba závody zcela jinou vývojovou cestou a historií. O továrně na krycí lepenku ve Svobodě nad Úpou je uvedena zmínka v Adresáři ČSR, vydaném v Praze již v roce 1927. Firma patřila J. A. Fibigerovi, jehož otci patřily ve Svobodě nad Úpou troje papírny. Firma byla protokolována v roce 1889 a vyráběla dřevitou a kožitou lepenku. Na místě jedné z těchto papíren byla ve dvacátých letech minulého století vybudována výrobna střešních krytin.

Nosné vložky krycích lepenek se vyráběly ze surovin, které se používaly v jedné z výroben J. A. Fibigera. Další přesnější zprávy pocházejí z přestavby závodu v roce 1942. Provedli ji Němci a zavedli plnou strojovou výrobu. Do roku 1945 byl majitelem pan Fibiger. Pak byl podnik znárodněn a předán pod národní správu. V šedesátých letech minulého století proběhlo několik změn. Roku 1965 byl zrušen s. p. Dehtochema a závod na výrobu asfaltových pásů byl začleněn do Krkonošských papíren. Výroba probíhala bez jakýchkoliv technických nebo technologických změn. V roce 1992 bylo novým majitelem Krkonošských papíren rozhodnuto o kompletní rekonstrukci závodu. Zcela bylo vyměněno strojní zařízení a došlo k přestavbě převážné většiny budov. Výrobní linka, také díky plynofikací závodu, od té doby splňovala náročné požadavky na výrobu modifikovaných, samolepících a speciálních pásů, ale také požadavky ekologické. Do roku 2010 byl závod součástí Krkonošských papíren Hostinné.

Historie závodu v Rychnově nad Kněžnou se začala psát v roce 1994. V tomto roce byla zahájena výroba asfaltových pásů pod názvem společnosti BITUMEN PAČ s.r.o. Po vstupu majoritního vlastníka, dodavatele hlavní suroviny asfaltu Paramo Pardubice, a.s., se společnost v roce 1997 přejmenovala na PARAMO-BITUMEN s.r.o. a výrobní závod na asfaltové pásy se stal dceřinou společností akciové společnosti Paramo Pardubice. V roce 2001 se nový vlastník společnosti Paramo Pardubice a.s. rozhodl její dceřiné společnosti prodat. Společnost PARABIT Technologies, s.r.o. byla v roce 2005 začleněna do holdingu KVK.

V roce 2013 došlo díky fúzi k přejmenování obou společností na KVK PARABIT, a.s. se sídlem ve Svobodě nad Úpou.

#### **4.2. Portfolio výrobků společnosti**

KVK PARABIT se zabývá výrobou asfaltových hydroizolačních pásů. Jedná se o stavební materiál, který má uplatnění zejména v izolaci spodních staveb proti tlakové vodě nebo zemní vlhkosti, v oblasti izolací střech a izolací mostních konstrukcí. Své uplatnění nalezne při budování silnic, ale i železnic. Výrobky splňují parametry harmonizovaných evropských norem ČSN EN 13969 hydroizolace spodních staveb, ČSN EN 13707 hydroizolace střech, ČSN EN 13970 parozábrany, ČSN EN 13859 hydroizolace pod skládané střešní krytiny, ČSN EN 14695 hydroizolace mostovek nebo TNŽ 73 6280 izolace na železnicích.

Většině lidí jsou tyto výrobky známy především pod vžitým názvem IPA, což je dnes podobné označení, jako například "Lux" pro vysavače. S výrobky odpovídajícími tomuto označení se lze ovšem v dnešní době setkat velmi výjimečně. S technologickým vývojem byly hlavní materiály, z kterých se skládá asfaltový pás, nahrazeny modernějšími.

Portfolio výrobků, které dnes společnost KVK PARABIT nabízí, je poměrně široké. Označení jednotlivých modelových řad je registrováno na tuzemském i zahraničním trhu. Každá řada je typická vybranou specifickou vlastností. Hlavními modelovými řadami jsou BITAGIT, SKLOBIT, ELASTODEK, SKLODEK, PARABIT, PARAELAST, ASPA BIT, ASPA ELAST.

#### **4.3. Popis produktu**

Obecně lze charakterizovat hydroizolační pás jako asfaltovou hmotu, která je nanesena na nosnou vložku a opatřena povrchovou úpravou. Druh použité nosné vložky, asfaltové hmoty a povrchové úpravy dále determinuje oblast nebo způsob použití výrobku a udává vlastnosti vyrobeného materiálu. Existuje několik druhů nosných vložek, asfaltových směsí nebo povrchových úprav, jejichž vzájemnou kombinací lze vytvořit materiál požadovaných vlastností. Vše s ohledem na rozdílnou výši nákladů na vstupní materiál. Pro lepší představu je na obrázku č. 4. uveden průřez obecným asfaltovým pásem typu S.

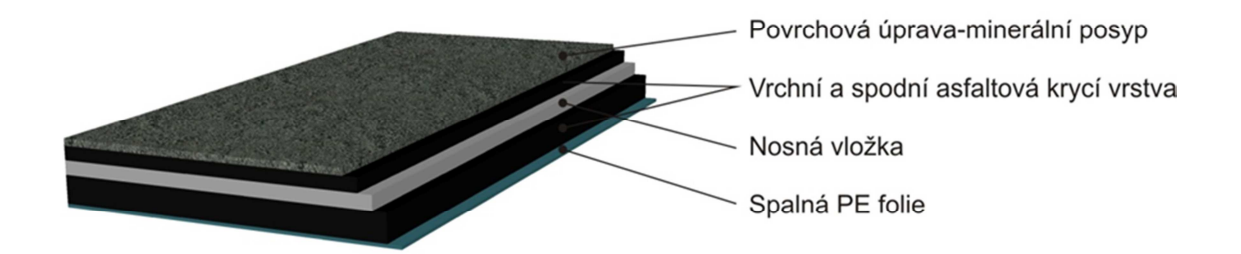

**Obrázek 4. Průřez a složení obecného hydroizolačního asfaltového pásu typu S Zdroj: vlastní konstrukce**

V základním dělení se asfaltové izolační pásy dělí na typ A, typ R a typ S. Pás typu A nemá asfaltovou krycí vrstvu a jedná se v podstatě o naimpregnovanou nosnou vložku. Pás typu R má asfaltovou krycí vrstvu do 1 mm z pohledu nad a pod nosnou vložkou. Pásy typu S jsou nejrozšířenější a jejich krycí asfaltová hmota je nad jeden milimetr.

Dále se asfaltové pásy dělí dle použité asfaltové směsi na klasické (oxidované) a modifikované. Klasické pásy jsou známy již několik desetiletí a na jejich výrobu se používá oxidovaný asfalt. Díky omezeným limitním vlastnostem oxidované asfaltové směsi vznikla směs modifikovaná, která vlastnosti směsi výrazně vylepšuje, navíc prodlužuje životnost asfaltových pásů. V České republice se rozvoj modifikovaných asfaltových pásů projevil především v devadesátých letech a od té doby jejich podíl převýšil podíl pásů oxidovaných. Modifikovaná směs obsahuje další složku v podobě elastomeru SBS, což je syntetický kaučuk. Asfaltová směs lze modifikovat i plastomerem, většinou na bázi APP, tedy ataktického polypropylenu.

Důležitou částí asfaltových pásů je nosná vložka, která určuje především pevnostní charakteristiku pásu, ale v některých případech, především u jednostranně nanášených pásů, může tvořit i samotnou povrchovou úpravu. U speciálních pásů navíc kašírování kovovou fólií plní roli bariéry proti radonu nebo páře. Nejzákladnějšími druhy nosné vložky jsou strojní hadrová lepenka, skleněná rohož, skleněná tkanina, polyesterové rouno, kombinovaná vložka, kterou tvoří kombinace skleněných vláken a polyesteru, nebo skleněná rohož kašírovaná hliníkovou folií.

Povrchová úprava pásu je závislá především na oblasti použití. Podkladní pásy a pásy pro izolaci spodních staveb jsou opatřeny většinou jemným minerálním posypem, kdežto vrchní pásy pro izolaci střech, které jsou vystaveny účinkům slunečního záření, jsou opatřeny hrubozrnnou břidlicí. Ta bývá v různém barevném provedení. Ve speciálních případech lze jako vrchní povrchovou úpravu použít PE folii, mastek, textilii atd.

Spodní část pásu bývá tvořena spalnou PE folií, u samolepících pásů snímatelnou silikonovou folií. Tato část bývá většinou během aplikace odstraněna.

Produkt se na trh dodává v návinech širokých jeden metr. Nejběžnější délky návinů bývají od pěti do třiceti metrů, v závislosti na tloušťce materiálu. Tloušťka materiálu je dána především typem pásu A, R nebo S. Tloušťka pásů typu A se pohybuje kolem 1 mm, typu R do 2 mm a typu S od 2 do 5 mm. Distribuován je na europaletách v počtu 15 až 30 rolí, v závislosti na typu produktu. Na zakázku je možné dodávat i náviny dlouhé až 220 m, které jsou dále průmyslově zpracovávány. Podoba produktu a paletové jednotky je znázorněna na následujícím obrázku.

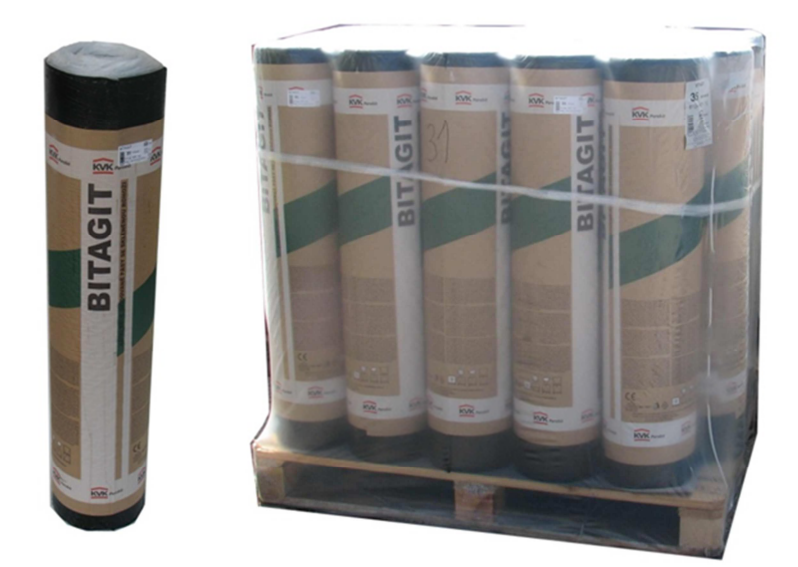

**Obrázek 5. Ilustrační foto produktu Zdroj: vlastní konstrukce**

## **4.4. Technologie**

Zařízení, na kterém se asfaltové pásy vyrábějí, se nazývá impregnační linka. V obou závodech společnosti KVK PARABIT fungují linky na stejném principu a liší se pouze kapacitou, která je dána rozdílnou dimenzí linek. Linka ve Svobodě nad Úpou je schopna v maximálním vytížení vyprodukovat až 11 milionů metrů čtverečních ročně, linka v Rychnově nad Kněžnou 7 milionů metrů čtverečních za rok. Rozdílné rychlosti, které jsou schopny obě linky dosáhnout, jsou zohledněny i v kalkulacích cen.

Technologie výroby asfaltového pásu spočívá v přípravě asfaltové směsi, která se dále kontinuálně nanáší v nanášecí vaně na nosnou vložku. Na nosnou vložku opatřenou asfaltovou směsí se dále aplikuje povrchová úprava, která je v drtivé většině tvořena na povrchu pásu minerálním nebo břidličným posypem. Spodní strana je opatřena spalnou PE folií. Příprava a nanášení asfaltové směsi probíhají za vysokých teplot, které se pohybují od 150 do 200°C. Ohřev technologie se provádí pomocí teplonosného oleje v uzavřeném systému. Po aplikaci asfaltové směsi a opatření povrchové úpravy je potřeba pás vychladil na teplotu okolo 30°C, aby bylo možné pás řezat na požadovanou délku, tvořit náviny a rovnat role na paletové jednotky. K chlazení pásu slouží voda, která cirkuluje v chladících válcích.

Příprava asfaltové směsi je jednou z nejdůležitějších fází procesu výroby. Dovezený asfalt se z cisteren přečerpá do skladovacích nádrží. Následně je dle receptury, která se liší dle produktu, přečerpán do přípravné míchačky, kde se do asfaltu přidá plnivo. Toto je skladováno v silech a je dováženo v cisternách na sypký materiál. Jako plnivo se používá mikromletá břidlice, vápenec nebo elektrárenský popílek. Směs asfaltu a plniva je ve správném poměru následně přečerpána do provozní míchačky. Odtud je následně dle potřeby dávkována do nanášecí vany k aplikaci na nosnou vložku. Tímto způsobem probíhá příprava oxidované směsi použité k výrobě klasických pásů.

Modifikovaná směs se tvoří odlišnou technologií, kdy se ještě před dávkováním plnidel asfalt modifikuje například syntetickým kaučukem SBS. Dávkování probíhá v přesně stanoveném poměru, v závislosti na stupni modifikace. Vše se odehrává ve speciálním zařízení, kde se granulovaný kaučuk pomocí dezintegrátoru smísí s asfaltem a následně v přípravné míchačce dochází k homogenizaci. Následně jsou přidána plniva. Další postup je již shodný s oxidovanou směsí, dojde tedy k přepuštění do provozní míchačky a následnému dávkování do nanášecí vany. Na následujícím obrázku je znázorněno schéma technologie výrobní linky ve Svobodě nad Úpou.

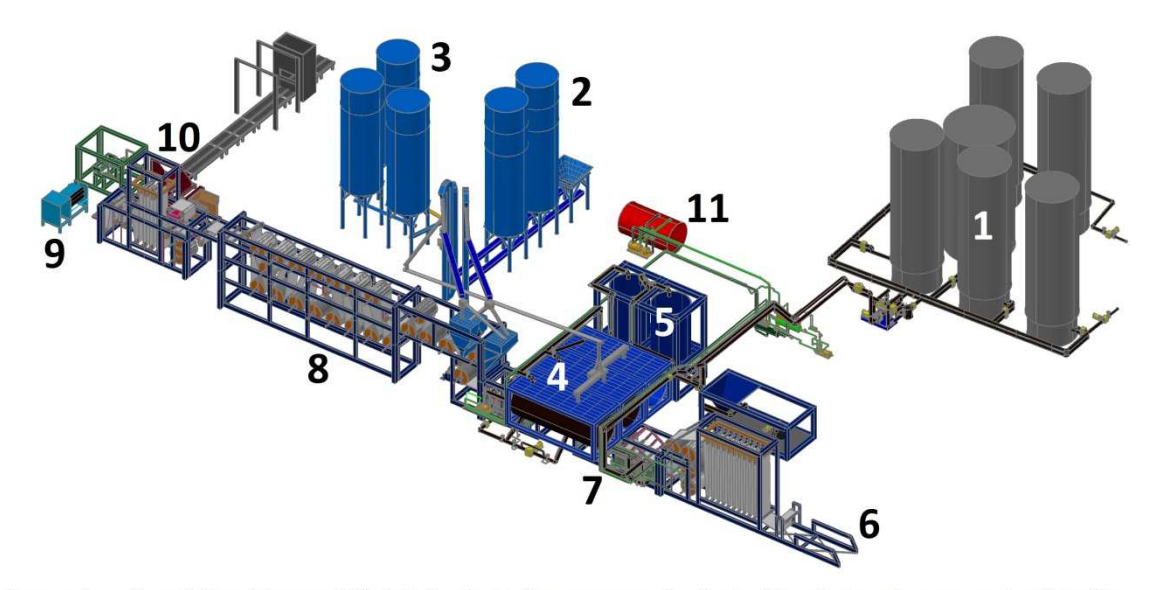

Legenda: 1-asfaltové hospodářství, 2-zásobníky posypy, 3-zásobníky plniva, 4-provozní míchačky, 5-přípravné míchačky, 6-našívání nosné vložky, 7-teplá část IL, 8-chladící část IL, 9-navíjení, 10- úsek balení, 11-ohřev teplonosného oleje

**Obrázek 6. Schéma výrobní linky společnosti KVK PARABIT ve Svobodě nad Úpou Zdroj: vlastní konstrukce**

## **5. Náklady společnosti KVK PARABIT**

Základem kalkulací je určení a přiřazení nákladů. Jak již bylo předestřeno v předchozích částech práce, zabývá se společnost KVK PARABIT především výrobou, proto nejvyšší podíl nákladů představují náklady na spotřebu materiálu. Dalšími významnými položkami ve struktuře nákladů jsou náklady na služby, mzdové náklady, náklady na prodané zboží a náklady na spotřebu energie. Podíl jednotlivých plánovaných nákladů z celkových nákladů společnosti KVK PARABIT za rok 2014, včetně nákladových účtů, je znázorněn v následující tabulce.

 **Tabulka 5. Podíl jednotlivých plánovaných nákladů z celkových nákladů společnosti KVK PARABIT za rok 2014** 

| účet | název účtu                                                 | podíl  |
|------|------------------------------------------------------------|--------|
| 501  | Spotřeba materiálu                                         | 72,88% |
| 502  | Spotřeba energie                                           | 2,13%  |
| 504  | Prodané zboží                                              | 4,24%  |
| 511  | Opravy a udržování                                         | 0,54%  |
| 512  | Cestovné                                                   | 0,10%  |
| 513  | Náklady na reprezentaci                                    | 0,08%  |
| 518  | Ostatní služby                                             | 8,37%  |
| 521  | Mzdové náklady                                             | 4,85%  |
| 524  | Zákonné sociální pojištění                                 | 1,65%  |
| 527  | Zákonné sociální náklady                                   | 0,16%  |
| 528  | Ostatní sociální náklady                                   | 0,03%  |
| 531  | Daň silniční                                               | 0,01%  |
| 532  | Daň z nemovitostí                                          | 0,05%  |
| 538  | Ostatní daně a poplatky                                    | 0,03%  |
| 541  | Zůstatková cena prodaného DNM a DHM                        | 0,04%  |
| 543  | Dary                                                       | 0,00%  |
| 544  | Smluvní pokuty a úroky z prodlení                          | 0,01%  |
| 548  | Ostatní provozní náklady                                   | 0,17%  |
| 551  | Odpisy DHM, DNM                                            | 1,62%  |
| 557  | Zúčtování oprávky k oceňovacímu rozdílu k nabytému majetku | 1,34%  |
| 562  | Úroky                                                      | 1,59%  |
| 568  | Ostatní finanční náklady                                   | 0,11%  |

**Zdroj: vlastní konstrukce na základě vnitřních materiálů KVK PARABIT** 

V absolutních hodnotách tvoří celkové plánované náklady roku 2014 částku 603 779 264 CZK. Největší podíl z této částky zaujímají náklady na spotřebu materiálu v hodnotě 418 266 405 CZK. Náklady na obalový materiál jsou plánovány ve výši 16 311 150 CZK. Výraznou část tvoří náklady na služby ve výši 50 536 082 CZK a mzdové náklady čítající 29 271 173 CZK. Významnou položkou jsou i náklady na zboží, která je ve výši 25 577 017 CZK.

Nejobjemnější nákladovou položkou je účet 501 - spotřeba materiálu. Zde se nachází analytické účty přímého jednicového materiálu. Jedná se účty 501001 a 501005. Tyto náklady lze jednoznačně přiřadit jednotlivým typům výrobků, a to na základě kusovníku. Ostatní náklady mají režijní charakter, jelikož je velmi obtížné je přidělit konkrétnímu typu výrobku.

**Tabulka 6. Položky syntetického účtu 501** 

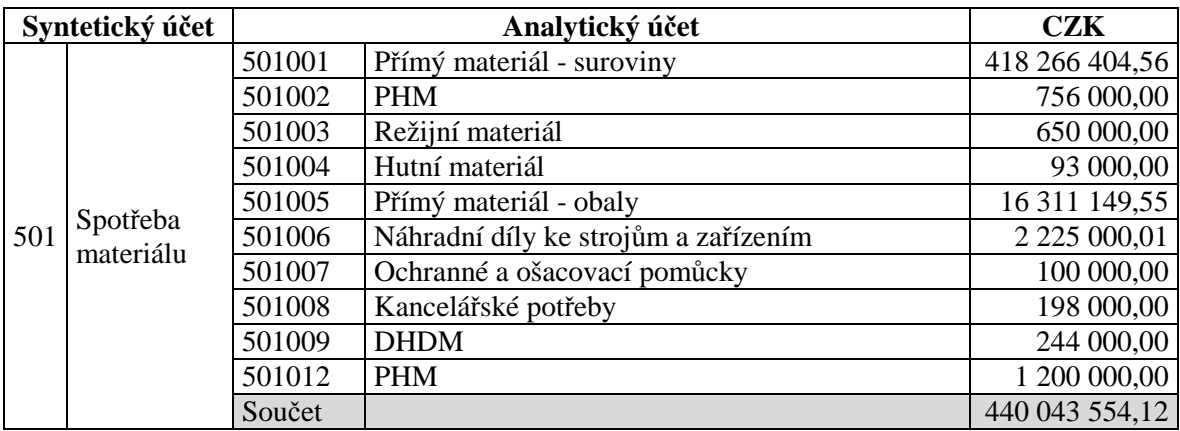

**Zdroj: vlastní konstrukce na základě vnitřních materiálů KVK PARABIT**

Účet 502 - spotřeba energie je tvořen energiemi, jejichž největší podíl souvisí s technologií. Daleko menší část tvoří energie potřebné k chodu společnosti jako celku. Jedná se o část elektrické energie a o spotřebu pitné vody. V kalkulaci má tento náklad režijní charakter.

#### **Tabulka 7. Položky syntetického účtu 502**

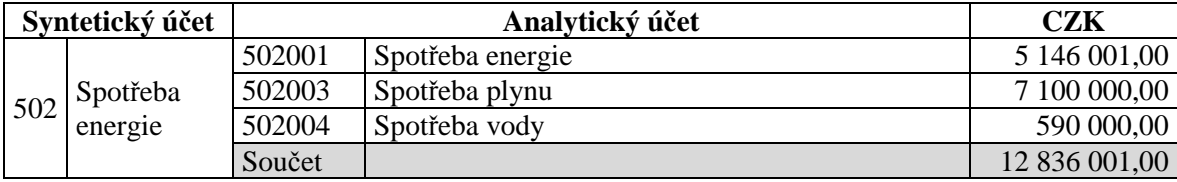

**Zdroj: vlastní konstrukce na základě vnitřních materiálů KVK PARABIT**

Na účtu 518 jsou vedeny veškeré nakupované služby. Pro sledování nákladů v kalkulacích je důležitou položkou účet 518097 - přepravné výrobků. Náklady mají režijní charakter.

| Syntetický účet |                   | Analytický účet |                                               | <b>CZK</b>    |
|-----------------|-------------------|-----------------|-----------------------------------------------|---------------|
|                 |                   | 518004          | Přepravné výrobků - fakturace odbytu (ČD)     | 423 900,00    |
|                 |                   | 518010          | Výkony spojů - poštovné                       | 74 000,00     |
|                 |                   | 518011          | Výkony spojů - telefon, fax                   | 121 200,00    |
|                 |                   | 518012          | Výkony spojů - mobilní telefony, CarNet       | 294 000,00    |
|                 |                   | 518013          | Výkony spojů - přenos pro IS                  | 241 200,00    |
|                 |                   | 518015          | Školení, vzdělávání                           | 147 668,00    |
|                 |                   | 518021          | Nájemné za věci movité                        | 914 000,00    |
|                 |                   | 518022          | Auditorské služby - ISO                       | 37 500,00     |
|                 |                   | 518024          | Poradenské a zprostředkovatelské služby       | 9 324 000,00  |
|                 |                   | 518027          | Inzerce                                       | 295 000,00    |
|                 |                   | 518028          | Lékařské prohlídky                            | 34 050,00     |
|                 |                   | 518030          | Překladatelská činnost                        | 50 000,04     |
|                 |                   | 518031          | Auditorské služby - účetní                    | 694 000,00    |
|                 |                   | 518033          | Právní služby                                 | 250 000,00    |
|                 |                   | 518035          | Ostatní poradenské služby                     | 148 800,00    |
|                 |                   | 518036          | Provize za zprostředkování                    | 1 148 000,00  |
|                 |                   | 518037          | Ostraha závodu                                | 769 000,00    |
|                 |                   | 518038          | Ostatní služby - vztah k vnějším organizacím  | 105 000,00    |
| 518             | Ostatní<br>služby | 518039          | Úklidové služby                               | 128 000,00    |
|                 |                   | 518041          | Likvidace odpadů a obalů - EKO-KOM            | 1 221 000,00  |
|                 |                   | 518042          | Revize strojního zařízení                     | 294 000,00    |
|                 |                   | 518043          | Rozbory vod, seismická měření, kontaminace ŽP | 7 800,00      |
|                 |                   | 518044          | Ekonomické služby                             | 4 772 000,00  |
|                 |                   | 518048          | Mktg.- marketingové příspěvky zákazníků       | 1 500 000,00  |
|                 |                   | 518049          | Mktg.- podpora zákazníků (firemní dny)        | 149 999,99    |
|                 |                   | 518052          | Mktg.- náklady na veletrhy a výstavy          | 50 000,00     |
|                 |                   | 518053          | Mktg.- reklamní předměty do 500 CZK           | 750 000,00    |
|                 |                   | 518055          | Mktg.- tiskové materiály (ceníky, průvodce)   | 250 000,02    |
|                 |                   | 518056          | Mktg.- reklamní desky, plachty, polepy        | 280 000,00    |
|                 |                   | 518057          | Mktg.- pronájmy reklamních ploch (sport)      | 499 999,98    |
|                 |                   | 518058          | Mktg.- ostatní mktg. služby (foto, video)     | 150 000,00    |
|                 |                   | 518060          | Zkoušky výrobků ve státních zkušebnách        | 355 000,00    |
|                 |                   | 518062          | Ověření měřidel a kalibrace                   | 46 500,00     |
|                 |                   | 518068          | Leasing operativní - vozidla                  | 1 179 996,00  |
|                 |                   | 518071          | Leasing finanční - strojní zařízení           | 694 572,64    |
|                 |                   | 518080          | Služby vozidla                                | 14 400,00     |
|                 |                   | 518097          | Přepravné výrobků                             | 23 121 495,62 |
|                 |                   | Součet          |                                               | 50 536 082,29 |

**Tabulka 8. Položky syntetického účtu 518** 

**Zdroj: vlastní konstrukce na základě vnitřních materiálů KVK PARABIT**

Položku účtu 504 tvoří náklady na doplňkový sortiment. Jedná se o zboží nakupované a dále distribuované prostřednictvím podnikové prodejny. Jelikož se jedná o náklady, které nejsou vázány na samotnou výrobu, nejsou do kalkulací cen výrobků započítávány.

#### **Tabulka 9. Položky syntetického účtu 504**

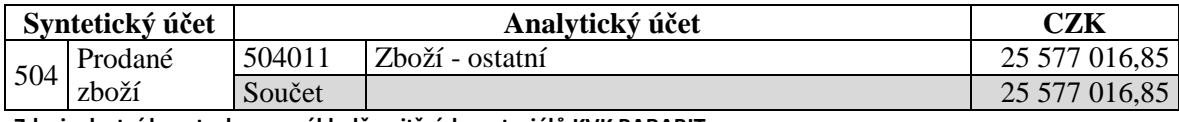

**Zdroj: vlastní konstrukce na základě vnitřních materiálů KVK PARABIT**

Na účtu 511 - opravy a udržování jsou plánovány náhradní díly impregnační linky, díly na opravu vysokozdvižných vozíků, vozidel atd. V kalkulaci mají položky na tomto účtu režijní charakter.

#### **Tabulka 10. Položky syntetického účtu 511**

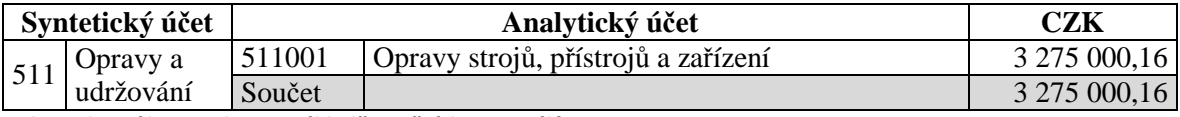

**Zdroj: vlastní konstrukce na základě vnitřních materiálů KVK PARABIT**

Mzdové náklady vedené na účtu 521 a sociální náklady na účtech 524, 527 a 528 opět nelze jednoznačně přiřadit konkrétnímu typu výrobku, proto mají také režijní charakter.

#### **Tabulka 11. Položky syntetického účtu 521**

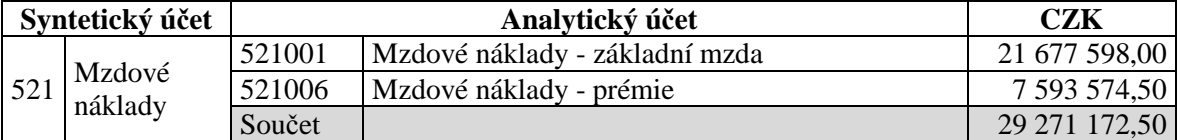

**Zdroj: vlastní konstrukce na základě vnitřních materiálů KVK PARABIT**

#### **Tabulka 12. Položky syntetických účtů 524, 527 a 528**

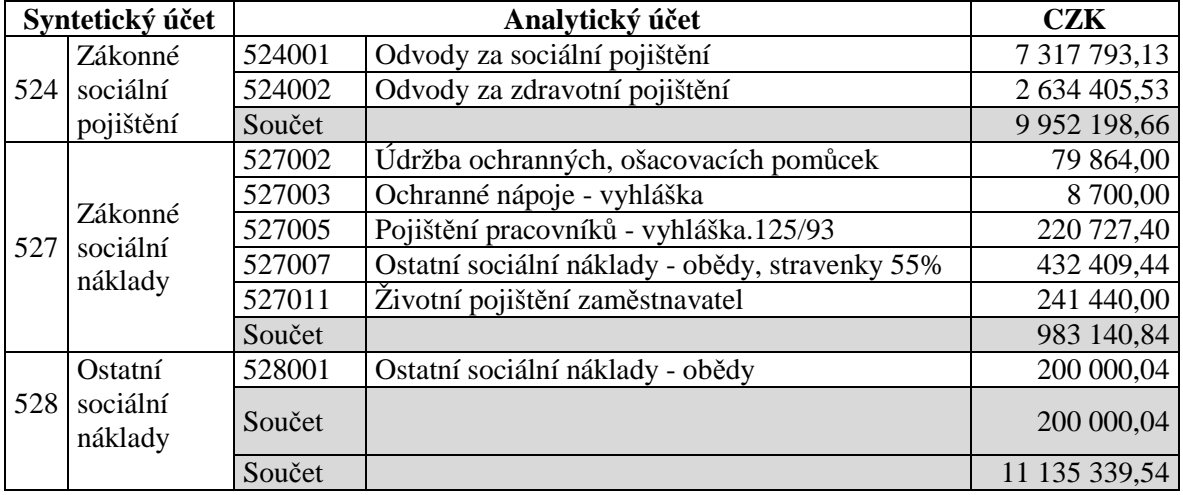

**Zdroj: vlastní konstrukce na základě vnitřních materiálů KVK PARABIT**

Zbývající náklady souvisejí s celkovým chodem společnosti a mají jednoznačně režijní charakter.

#### **Tabulka 13. Ostatní syntetické účty**

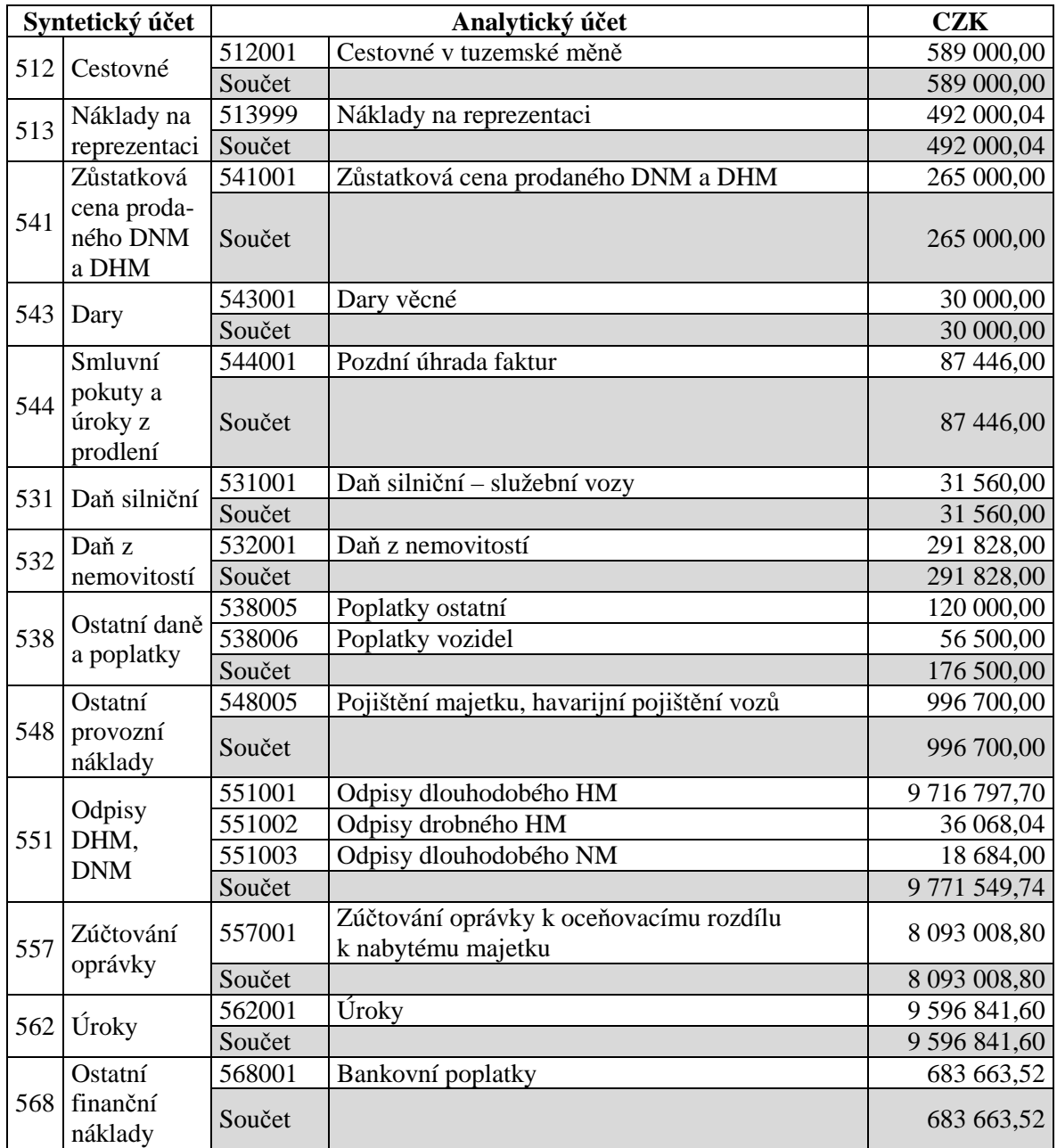

**Zdroj: vlastní konstrukce na základě vnitřních materiálů KVK PARABIT**

## **6. Kusovník výrobku**

Přímý materiál potřebný k výrobě asfaltového pásu je dále rozčleněn do kusovníků. Kusovník obsahuje podíl jednotlivých komponent výrobku včetně obalového materiálu. Každý typ výrobku má stanoven vlastní kusovník, který se vztahuje pokaždé k základní měrné jednotce asfaltového pásu, což je jeden metr čtverečný. Jednotlivé komponenty v kusovníku mohou být vyjádřeny v různých jednotkách, závislých především na formě, ve které jsou nakupovány. Tvorba jednotlivých kusovníků probíhá v několika etapách. V první fázi je provedena u nově zamýšleného výrobku předběžná kalkulace materiálových nákladů. Odborným odhadem je určena pravděpodobná plošná hmotnost výsledného produktu. Tato slouží jako základ pro rozdělení hmotnostních podílů jednotlivých komponent výrobku, které jsou závislé na typu asfaltové směsi, druhu posypu, množství výrobku na jedné přepravní jednotce atd. V další fázi se během výroby sleduje skutečně dosažená hodnota plošné hmotnosti na jeden čtverečný metr pásu. Tato hodnota je poté použita do vzorce kalkulace materiálových nákladů. Konečnou fází je poté laboratorní rozbor hotového výrobku a určení skutečných hmotnostních podílů jednotlivých komponent. Takto sestavená finální kalkulace materiálových nákladů je poté použita pro výpočet kalkulační jednice. Každý typ výrobku může mít i několik variant kusovníku. Tyto varianty jsou dány rozdíly v jednotlivých recepturách. Kusovník výrobku je základním stavebním kamenem kalkulace. Je jedinečný pro každý typ výrobku. Vzhledem k tomu, že lze přiřadit každému typu výrobku přímo, jedná se z pohledu kalkulace o náklad přímý, jednicový. Špatně sestavený kusovník výrobku má obrovský vliv na výslednou kalkulaci ceny výrobku. Podoba kusovníku je uvedena v následující tabulce.

#### **Tabulka 14. Příklad kusovníku asfaltového pásu**

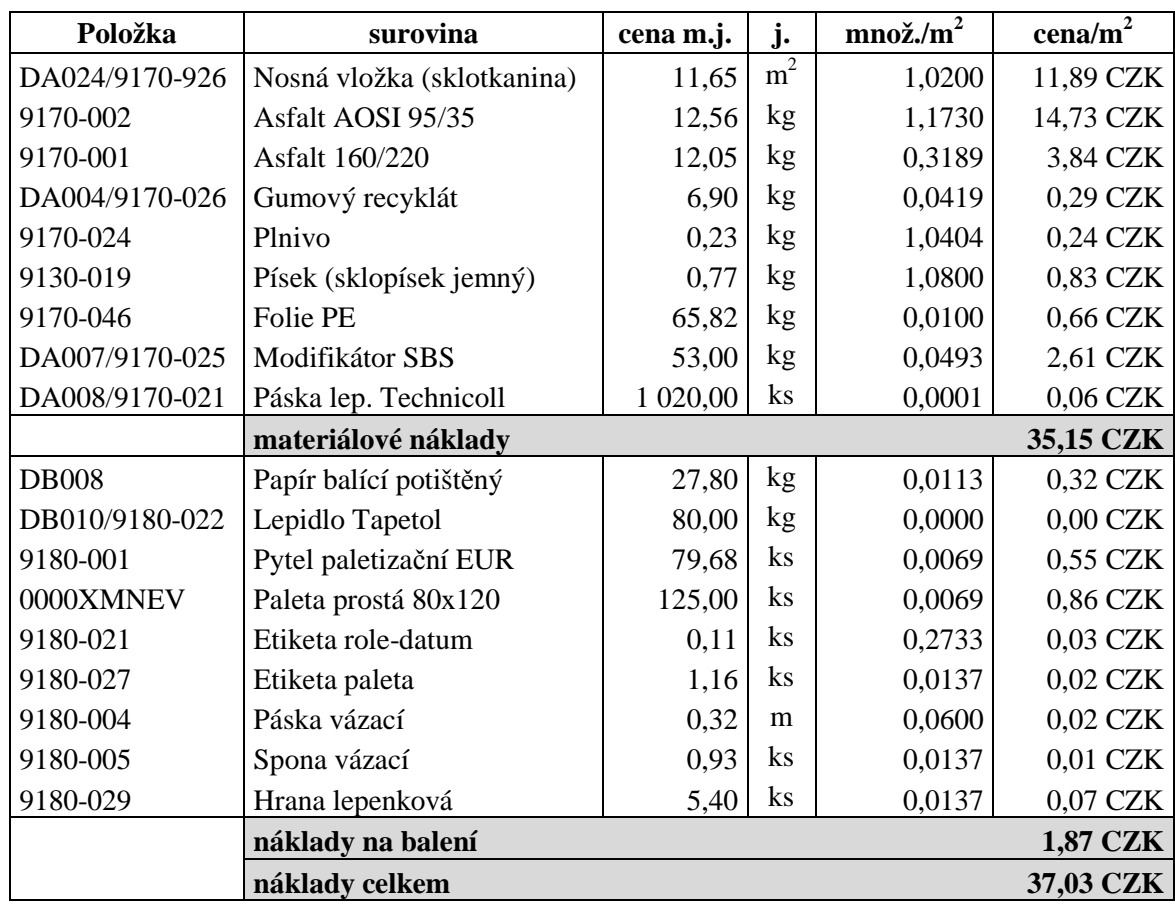

**Zdroj: vlastní konstrukce na základě vnitřních materiálů KVK PARABIT** 

## **7. Analýza stávající kalkulační techniky**

Současná kalkulační technika společnosti KVK PARABIT vychází z kalkulační techniky bývalé společnosti KRPA Dehtochema. Čerpá z dlouhodobých zkušeností a bere na zřetel specifika a potřeby společnosti. Kalkulace plánovaných cen probíhají každoročně. Základem pro výpočet kalkulací je obchodní plán na následující rok. Tento obchodní plán obsahuje předpokládané množství jednotlivých typů výrobků, které se v následujícím roce prodají. Obchodní plán pro rok 2014 zahrnuje zhruba 130 různých typů výrobků, od lehkých po speciální asfaltové pásy. Po vytvoření obchodního plánu přichází na řadu alokace jednotlivých typů pásu mezi výrobní závody ve Svobodě nad Úpou a Rychnově nad Kněžnou. Výrobní závod ve Svobodě nad Úpou je specializován na pásy modifikované, speciální a klasické s vyšší kvalitou. Provozovna v Rychnově nad Kněžnou se soustředí na pásy lehké, klasické a pro mostní konstrukce. Dle tohoto hlavního kritéria tedy dojde k přerozdělení, přesto se některé typy výrobků z důvodu využití kapacit a zásobování jednotlivých skladů vyrábějí v obou provozovnách.

V dalším kroku se na základě normových rychlostí vypočítá čas potřebný k vyrobení plánovaného množství jednotlivých typů výrobků. Normové rychlosti jednotlivých typů výrobků jsou vypracovány na základě náročnosti výroby. Pro každý typ výrobku je určena rychlost samostatně. Liší se i rychlost výroby u stejného typu výrobku, jestliže se vyrábí v provozovně ve Svobodě nad Úpou nebo Rychnově nad Kněžnou. Tento rozdíl je dán rozdílnou kapacitou výrobních linek. Součtem rychlostí jednotlivých typů výrobků vyjde celkový plánovaný čas potřebný k vyrobení kompletního sortimentu stanoveného obchodním plánem na obou provozovnách. Dále se z celkového počtu metrů jednotlivých typů výrobků vypočítá počet paletových jednotek pro každý typ výrobku. Tento je dán počtem metrů jednotlivých typů výrobků na jednu paletovou jednotku. Výsledek tohoto rozdělení a výpočtu, znázorněný v následující tabulce, slouží jako odrazový můstek k následné kalkulaci cen.

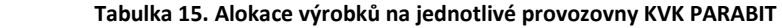

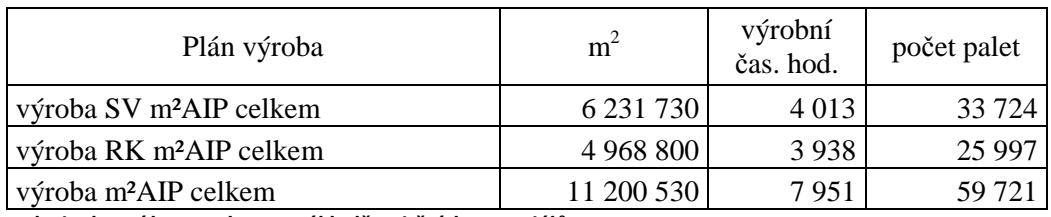

**Zdroj: vlastní konstrukce na základě vnitřních materiálů KVK PARABIT** 

Vlastní výpočet kalkulace ceny jednotlivých typů výrobků vychází typového kalkulačního vzorce. Jako jednicové náklady jsou určeny náklady na materiál a obaly. Jak již bylo výše zmíněno, jsou součástí účtu 501, konkrétně 501001 a 501005. Ostatní náklady, které lze obtížně přiřadit k jednotce výkonu figurují ve výpočtu jako režijní. Toto je způsobeno charakterem podniku, kde samotná výroba neběží plynule po celý rok, energie se spotřebovávají průběžně k ohřevu technologie, přestože je impregnační linka odstavena. Podobně lze obtížně stanovit jednicové náklady mezd, jelikož zaměstnanci vykonávají mimo práce na lince i jiné činnosti. Náklady na přepravu zboží jsou v kalkulaci vyčleněny samostatně. Lze je sledovat, ale díky rozmanitosti skladeb nakládek kamionů je obtížné přiřadit tyto náklady konkrétně jednomu typu výrobku. Mimo výše zmíněných položek jsou součástmi kalkulace položky výrobní režijní náklady, administrativní režijní náklady a obchodní režijní náklady. Tyto položky se určují z ostatních nákladových účtů. K jejich určení je třeba podrobný rozbor jednotlivých plánovaných analytických účtů a přiřazení konkrétních položek na jednotlivá střediska. Podoba kalkulačního vzorce společnosti KVK PARABIT je uvedena v tabulce č. 16.

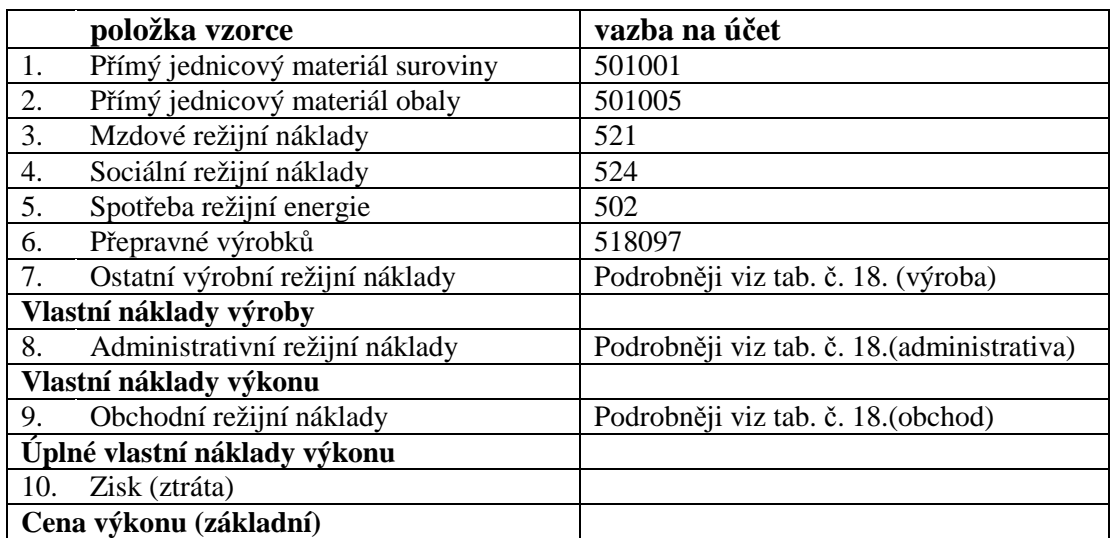

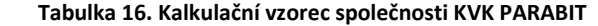

**Zdroj: vlastní konstrukce na základě vnitřních materiálů KVK PARABIT**

K určení hodnot výrobních, administrativních a obchodních režijních nákladů je zapotřebí jednotlivé účty rozpočítat podle středisek, které jsou jednotlivými náklady zatíženy. Celkem je společnost KVK PARABIT rozdělena na 27 středisek. Svou úlohu zatím mají pouze jako nositel nákladů, ovšem mimo rozdělení režijních nákladů nemají na kalkulace žádný jiný vliv. Tabulka č. 17. znázorňuje rozdělení společnosti KVK PARABIT na jednotlivá střediska.

 **Tabulka 17. Rozdělení středisek KVK PARABIT**

|                | 700.201 | Generální ředitel           |
|----------------|---------|-----------------------------|
|                | 700.202 | Režie společnosti           |
| Administrativa | 700.214 | Vývoj                       |
|                | 700.215 | Bytové hospodářství         |
|                | 710.102 | SV: Výrobní management      |
|                | 710.109 | SV: Výroba - administrativa |
|                | 711.102 | RK: Výrobní management      |
|                | 711.109 | RK: Výroba - administrativa |
|                | 700.203 | Obchodní ředitel            |
|                | 700.205 | Obchodní zástupci           |
|                | 700.207 | Marketing                   |
|                | 700.216 | Zákaznický servis           |
|                | 700.217 | Logistika                   |
| <b>Jbchod</b>  | 710.103 | SV: Expedice                |
|                | 710.104 | SV: Prodejna                |
|                | 710.180 | SV: Sklad hotových výrobků  |
|                | 711.180 | RK: Sklad hotových výrobků  |
|                | 712.103 | HR: Expedice                |
|                | 711.103 | RK: Expedice                |
|                | 710.105 | SV: Laboratoř               |
|                | 710.106 | SV: Sklad MTZ               |
|                | 710.110 | SV: Výroba                  |
| Výroba         | 710.190 | SV: Údržba                  |
|                | 711.105 | RK: Laboratoř               |
|                | 711.106 | RK: Sklad MTZ               |
|                | 711.110 | RK: Výroba                  |
|                | 711.190 | RK: Údržba                  |

**Zdroj: vlastní konstrukce na základě vnitřních materiálů KVK PARABIT**

Jednotlivé položky veškerých analytických účtů jsou přiřazeny k určeným střediskům. K tomu je zapotřebí důkladné plánování, které zahrnuje rozpočet sebemenší částky. Jako příklad by mohl sloužit účet 501009 DHDM, který zahrnuje nákup veškerého dlouhodobého drobného majetku. Celková suma účtu je dále podrobně rozdělena dle potřeb jednotlivých středisek. Analogicky je tomu stejně i ostatních účtů. Díky rozdělení ostatních režijních nákladů dle jednotlivých středisek jsou získány veškeré informace potřebné pro výpočet kalkulační jednice. Výsledek rozdělení ostatních jednotlivých režijních nákladových položek je znázorněn v tabulce č. 18. Tyto režijní náklady, stejně tak jako ostatní režijní náklady uvedené přímo v účtech, se následně pomocí matematickotechnických metod dají přiřadit ke konkrétnímu typu výrobku.

**Tabulka 18. Rozdělení režijních nákladů dle středisek** 

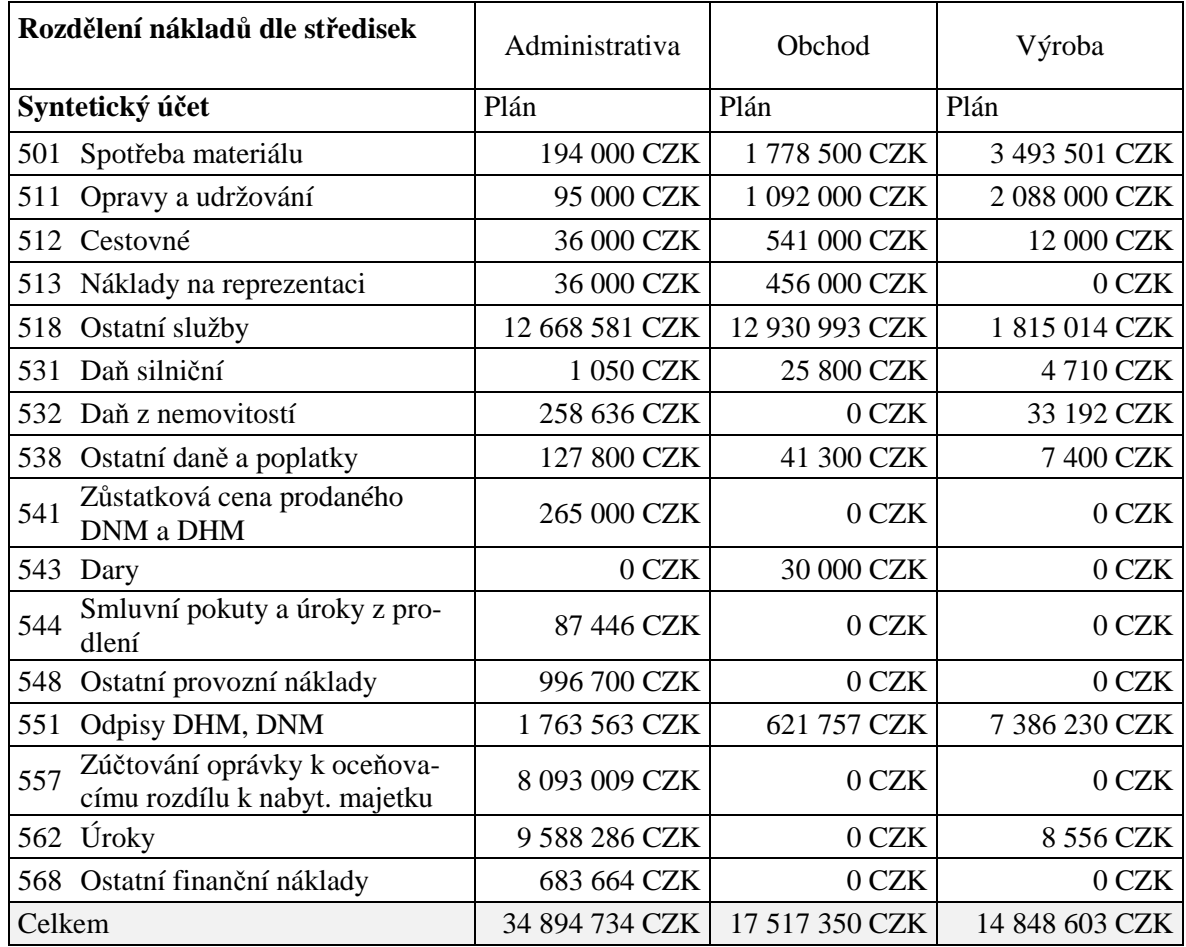

**Zdroj: vlastní konstrukce na základě vnitřních materiálů KVK PARABIT**

## **7.1. Postup kalkulace cen**

Kalkulace jednotlivých typů výrobků probíhá dle kalkulačního vzorce společnosti KVK PARABIT, uvedeného v tabulce č. 16. Vlastní náklady výroby tvoří položky přímého jednicového materiálu, mzdových režijních nákladů, sociálních režijních nákladů, režijních nákladů na energie, režijních nákladů na přepravu zboží a ostatních režijních nákladů. Přičtením administrativních režijních nákladů vzniknou vlastní náklady výkonu a úplné vlastní náklady výkonu jsou výsledkem následného přičtení obchodních režijních nákladů. Zisk z jednotlivých typů výrobků je stanoven na minimální hodnotě 3,5% úplných vlastních nákladů výkonu.

Přiřazení a výpočet jednotlivých položek kalkulačního vzorce probíhá na bázi kalkulace dělením poměrovými čísly, kdy poměr jednotlivých typů výrobků je vázán na rychlost

výroby konkrétního typu výrobku, u položky přepravného je vázán na počet vyrobených palet jednotlivých typů výrobku.

**Přímý jednicový materiál - suroviny a přímý jednicový materiál - obaly** jsou dány kusovníkem a liší se dle typu výrobku.

**Mzdové režijní náklady** se vypočítají jako (celkové mzdové náklady/celkový počet výrobních hodin) \* počet hodin potřebný k vyrobení plánovaného množství typu výrobku. Takto vypočtené mzdové náklady na celkové množství výrobku se vydělí plánovaným množstvím typu výrobku a výsledkem jsou náklady na jeden metr čtverečný. Celkové mzdové náklady jsou obsaženy v účtu 521.

**Sociální režijní náklady** vycházejí ze součtu účtů 524, 527 a 528. Postup výpočtu je shodný s výpočtem mzdových nákladů.

Stejným postupem se vypočítají i náklady na **spotřebu energie**, které jsou v celkové sumě uvedeny v účtu 502.

Položka **přepravného** je vypočtena jako (celkové náklady na přepravu/celkový počet vyrobených palet) \* počet vyrobených palet jednoho typu výrobku. Podílem takto vzniknuvších celkových nákladů jednoho typu výrobku a plánovaným množstvím typu výrobku vzniknou náklady na jeden čtverečný metr. Celkové náklady na přepravu uvádí účet 518 097.

Položky **ostatních výrobních**, **administrativních** a **obchodních** režijních nákladů jsou vypočteny podobně jako např. mzdové náklady, ovšem jako základ výpočtu neslouží konkrétní plánované účty, ale součty jednotlivých rozdělených účtů dle středisek uvedených v tabulce č. 18.

## **7.2. Příklad kalkulace ceny výrobku**

K demonstraci kalkulační techniky pro potřeby této práce jsou vzhledem k vysokému počtu typů výrobku využity dva základní typy asfaltových pásů. Jedná se o lehký asfaltový pás typu R13 a klasický asfaltový pás typu V60 S35. Na typu výrobku R13 je podrobně znázorněna kalkulace ceny. Ukázka kalkulace typu výrobku V60 S35 slouží k porovnání vlivu normové rychlosti stanovené na jednotlivých provozovnách. Ceny ostatních typů výrobků jsou kalkulovány stejným způsobem. Pro lepší přehled během kalkulace je v tabulce č. 19. uveden souhrn všech režijních nákladů. Normová rychlost výrobku je

 $2500 \text{ m}^2/\text{hod}$ , celkové množství na rok 2014 je stanoveno na 81 000 m<sup>2</sup>, jednu paletovou jednotku tvoří 400 m<sup>2</sup>. Výrobní čas potřebný k vyrobení tohoto typu výrobku je tedy 81 000 / 2 500 = 32,4 hodiny. Materiálové náklady jsou dány kusovníkem výrobku a činí **13,25** CZK (surovinové) resp. **0,63** CZK (obaly).

| Mzdové náklady                                                       | 29 271 172,50 CZK  |  |
|----------------------------------------------------------------------|--------------------|--|
| Sociální náklady                                                     | 11 135 339,54 CZK  |  |
| Spotřeba energie                                                     | 12 836 001,00 CZK  |  |
| Přepravné výrobků                                                    | 23 121 495,62 CZK  |  |
| Režijní náklady výroba                                               | 14 848 603,00 CZK  |  |
| Režijní náklady administrativa                                       | 34 894 734,00 CZK  |  |
| Režijní náklady obchod                                               | 17 517 350,00 CZK  |  |
| Celkem režijní náklady                                               | 143 624 695,66 CZK |  |
| Zdroj: vlastní konstrukce na základě vnitřních materiálů KVK PARABIT |                    |  |

 **Tabulka 19. Souhrn režijních nákladů**

Náklady na mzdy jsou vypočteny následujícím způsobem.

$$
\frac{29\,271\,172,5}{7\,951} * 32,4 = 119\,278,8\,CZK \text{ (náklady na celkový objem)}
$$

$$
\frac{119\ 278,8}{81\ 000} = 1,47
$$
 CZK (náklady na jednici)

Obdobně jsou vypočteny i náklady na sociální odvody.

$$
\frac{11\,135\,339,5}{7\,951} * 32,4 = 45\,376\,CZK \text{ (náklady na celkový objem)}
$$

$$
\frac{45\,376}{81\,000} = 0,56\,CZK \text{ (náklady na jednici)}
$$

Stejným způsobem probíhá i výpočet nákladů na energie.

$$
\frac{12\ 836\ 001}{7\ 951} * 32,4 = 52\ 306,2\ CZK (náklady na celkový objem)
$$

$$
\frac{52\,306,2}{81\,000} = 0,65 \text{ CZK (náklady na jednici)}
$$

U přepravného tvoří základ počet palet, nejprve je tedy nutné zjistit celkový počet paletových jednotek typu výrobku, což je 81 000 / 400 = 203 paletových jednotek výrobku. Postup výpočtu je poté následující.

$$
\frac{23\,121\,495,6}{59\,721} * 203 = 78\,593,1
$$
 CZK (náklady na celkový objem)

$$
\frac{78\,593,1}{81\,000} = 0.97\,CZK
$$
 (náklady na jednici typu)

Výpočet ostatních režijních nákladů je poté podobný předchozím výpočtům. Nejprve tedy znázornění výpočtu výrobní režie.

$$
\frac{14848603}{7951} * 32,4 = 60507,45 CZK (náklady na celkový objem typu)
$$

$$
\frac{60\,507,45}{81\,000} = 0,75 \text{ CZK (náklady na jednici typu)}
$$

Analogicky k výrobní režii je kalkulována i režie administrativní.

$$
\frac{34\,894\,734}{7\,951} * 32,4 = 142\,194,6
$$
 CZK (náklady na celkový objem typu)

$$
\frac{142\ 194,6}{81\ 000} = 1,76\ CZK
$$
 (náklady na jednici typu)

Na závěr zbývá stejným způsobem dopočítat režii obchodní.

$$
\frac{17\,517\,350}{7\,951} * 32,4 = 71382,5 \text{ CZK (náklady na celkový objem typu)}
$$

$$
\frac{71382,5}{81\,000} = 0,88 \text{ CZK (náklady na jednici typu)}
$$

Minimální požadovaný zisk ve výši 3,5% úplných vlastních nákladů tvoří **0,732** CZK. Celý postup přehledně zobrazuje následující tabulka.

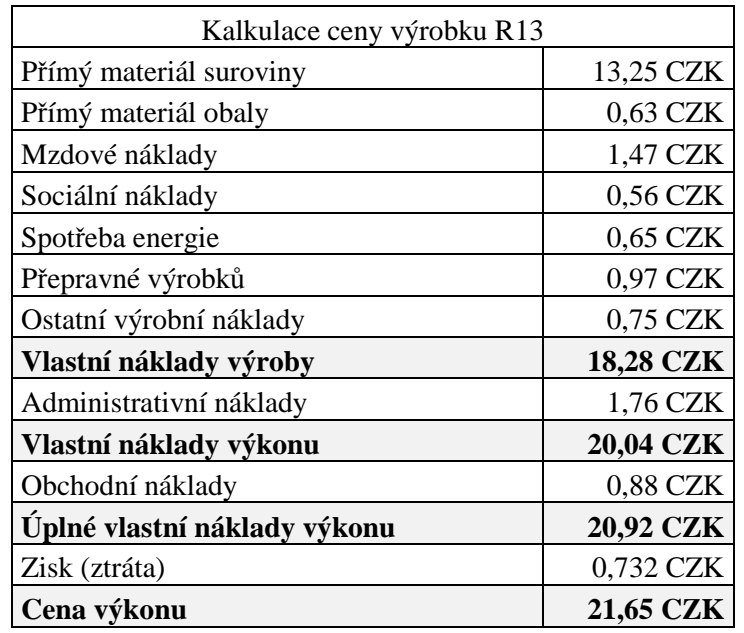

#### **Tabulka 20. Kalkulace výrobku V13**

**Zdroj: vlastní konstrukce na základě vnitřních materiálů KVK PARABIT**

#### **7.3. Kalkulace ceny výrobku V60 S35**

Kalkulace tohoto typu výrobku demonstruje, jakým způsobem ovlivní kalkulovanou cenu výrobku alokace na jednotlivé provozovny. Jak již bylo zmíněno, každá provozovna má určené jiné normové rychlosti díky rozdílným kapacitám. Ve výrobním závodě Svoboda nad Úpou je stanovena normová rychlost na 2000 m<sup>2</sup>/hod. Plán obchodu předpokládá prodej 243 000 m<sup>2</sup>, což je při objemu 200 m<sup>2</sup> na paletovou jednotku celkem 1 215 palet. Čas potřebný k vyrobení tohoto typu výrobku činí 121,5 hodiny.

Oproti tomu normová rychlost pro provozovnu v Rychnově nad Kněžnou je stanovena na 1 500 m<sup>2</sup>/hod. Plánované obsazení linky činí 220 000 m<sup>2</sup>, což odpovídá 1 100 paletovým jednotkám a čas potřebný k vyrobení celého plánovaného množství odpovídá 146,7 hodinám výrobního času. Postup výpočtu je shodný s předchozím příkladem. Vliv rozdílné normové rychlosti stanovené pro jednotlivé provozovny je patrný z následující tabulky.

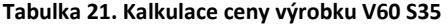

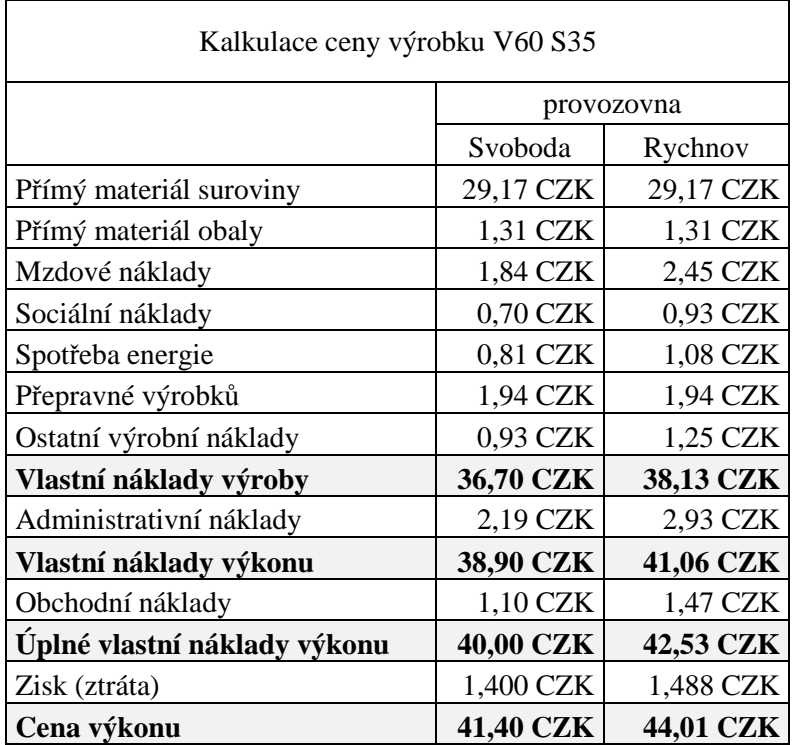

**Zdroj: vlastní konstrukce na základě vnitřních materiálů KVK PARABIT**

Při porovnání výsledné kalkulace ceny stejného typu výrobku vyplývá jednoznačně výhoda kapacitních možností stroje v závodě Svoboda nad Úpou. To však neznamená, že výrobní závod v Rychnově nad Kněžnou je oproti závodu ve Svobodě nad Úpou neekonomický. Díky menší dimenzi linky má menší energetickou náročnost, stroj obsluhuje méně zaměstnanců a náklady na údržbu jsou také nižší. K tomu, aby bylo možné provést srovnání čistě výrobních nákladů je třeba podrobnějšího rozboru režijních nákladů.

## **8. Komparace různých kalkulačních technik**

V teoretické části práce je zmíněno, že každá kalkulační technika může plnit různou úlohu. Vždy by se měl brát zřetel na důvod a potřebu kalkulace. Kalkulační technika společnosti KVK PARABIT reflektuje určitou potřebu, a to promítnutí plánovaných nákladů do ceny výrobku při nejvhodnějším rozložení režijních nákladů. Na spoustu otázek však nedokáže odpovědět. Proto je vhodné kalkulační techniky mezi sebou vhodně kombinovat. Důležité je rovněž podrobné sledování a analýza režijních nákladů. Čím více se režijní náklady přiblíží nákladům jednicovým, tím přesnější bude i výsledná kalkulace ceny.

## **8.1. Kalkulace režijních nákladů**

Jak již bylo v předchozí kapitole zmíněno, získává výrobní závod na základě stávající kalkulační techniky výhodu ve vyšší kapacitě, respektive ve vyšších normových rychlostech výrobní linky. Aby se daly obě provozovny porovnat ve skutečných nákladech na jednici výkonu je třeba podrobnějšího rozdělení režijních nákladů. Pro potřeby porovnání provozoven byly podrobnější analýzou jednotlivých plánovaných účtů vyčleněny režijní náklady související pouze s jednotlivými provozovnami. Ve výpočtu nejsou zahrnuty režijní náklady, které jsou společné pro obě provozovny. Jedná se o mzdy a sociální náklady administrativních pracovníků, energie nutná pro provoz administrativních budov, přepravné, administrativní režie a obchodní režie. Režijní náklady související pouze s jednotlivými provozovnami jsou uvedeny v následující tabulce.

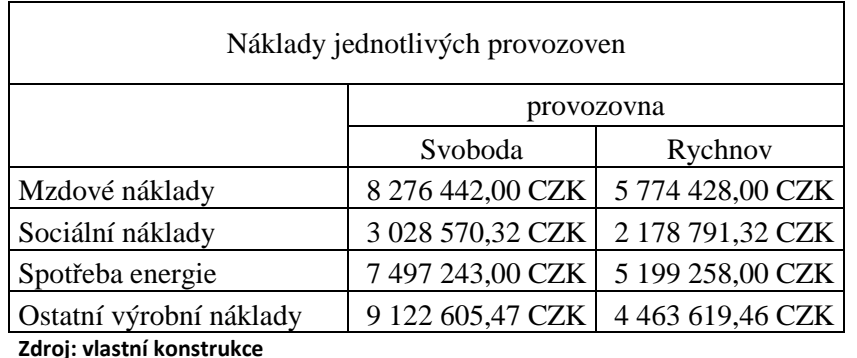

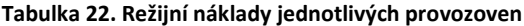

Z původních celkových mzdových nákladů ve výši 29 271 172,50 CZK připadá 8 276 422 CZK na výrobní profese v závodě Svoboda nad Úpou, 5 774 428 CZK na závod

v Rychnově nad Kněžnou. Zbytek tvoří mzdy administrativních pracovníků, které jsou pro tento případ z kalkulace vynechány. Podobně jsou rozčleněny náklady sociální, náklady na energie a ostatní výrobní náklady. Alokace jednotlivých typů výrobků na provozovny a tedy i počet celkových normových hodin zůstává nezměněn. Výchozími parametry jsou tedy hodnoty uvedeny v tabulce č. 15. Na rozdíl od stávající kalkulační techniky, kde se ve výpočtu kalkuluje s celkovým počtem normových hodin, se v tomto případě užije čas přidělený pro každou provozovnu zvlášť. Tím vznikne relevantní porovnání obou provozoven, nezkreslené společnými režijními náklady. V rámci objektivity je navíc uvažován stejný objem výroby, konkrétně 220 tis. m<sup>2</sup>. Normová rychlost linek zůstává zachována. Závod Svoboda nad Úpou 2000 m<sup>2</sup>/hod, závod Rychnov nad Kněžnou 1500 m<sup>2</sup>/hod. Počet hodin potřebných k vyrobení stanoveného množství je tedy 110 ve Svobodě nad Úpou a 146,6 v Rychnově nad Kněžnou.

V následující tabulce je zachycen výsledek kalkulace při zachování postupu, který je uveden v kapitole 7.2. Je zřejmé, že jsou obě provozovny nákladově téměř rovnocenné a provozovna v Rychnově nad Kněžnou vychází z toho porovnání dokonce lépe. Důležitou roli ve výpočtu kalkulace cen tedy hraje rozvržení režijních nákladů.

| Kalkulace ceny výrobku V60 S35                   |           |            |  |
|--------------------------------------------------|-----------|------------|--|
|                                                  |           | provozovna |  |
|                                                  | Svoboda   | Rychnov    |  |
| Přímý materiál suroviny                          | 29,17 CZK | 29,17 CZK  |  |
| Přímý materiál obaly                             | 1,31 CZK  | 1,31 CZK   |  |
| Mzdové náklady                                   | 1,03 CZK  | 0,98 CZK   |  |
| Sociální náklady                                 | 0,38 CZK  | 0,37 CZK   |  |
| Spotřeba energie                                 | 0,94 CZK  | 0,88 CZK   |  |
| Ostatní výrobní náklady                          | 1,14 CZK  | 0,76 CZK   |  |
| 33,97 CZK<br>33,47 CZK<br>Vlastní náklady výroby |           |            |  |
| Zdroji ulactní konctrukco                        |           |            |  |

 **Tabulka 23. Kalkulace nákladů dle jednotlivých provozoven** 

**Zdroj: vlastní konstrukce**

Takto získaná data lze využít i pro kalkulaci ceny výrobku. Z analýzy kalkulační techniky plyne, že položky mzdy, s nimi související sociální náklady, energie a přepravné mají režijní charakter. Přestože je velmi obtížné tyto náklady stanovit přímo ke konkrétní jednici, lze podrobnějším rozborem jednotlivých účtů stanovit náklady na mzdy výrobních dělníků a oddělit je od celkových mezd. Totéž lze analogicky provést s položkami sociálních nákladů. Podrobným sledováním měřidel elektrické energie za několik let nazpět lze určit poměr připadající na středisko výroby. Spotřeba plynu souvisí pouze s výrobou, stejně tak spotřeba chladící technologické vody. Pitná voda z vodovodního řádu se k výrobě nevyužívá. Jednotlivé upravené náklady jsou znázorněny v tabulce č. 24. Ačkoli se výsledná kalkulace nezmění, lze z jednotlivých položek čerpat více informací o vynaložených prostředcích. Zároveň se takto upravené položky rozpočítané na jednotlivé typy výrobků přiblíží přímým jednicovým nákladům.

| účet |                          | středisko výroba<br><b>CZK</b> | ostatní střediska<br><b>CZK</b> | celkem CZK          |
|------|--------------------------|--------------------------------|---------------------------------|---------------------|
| 502  | Spotřeba energie         | 12 696 501,00                  | 139 500,00                      | 12 836 001,00       |
| 521  | Mzdové náklady           | 14 050 870,00                  | 15 220 302,50                   | 29 271 172,50       |
| 524  | Zákonné soc. pojištění   | 4 777 295,80                   | 5 174 902,86                    | 9 9 5 2 1 9 8 , 6 6 |
| 527  | Zákonné sociální náklady | 430 065,84                     | 553 075,00                      | 983 140,84          |
| 528  | Ostatní sociální náklady | 0,00                           | 200 000,04                      | 200 000,04          |
|      | Sociální náklady celkem  | 5 207 361,64                   | 5 927 977,90                    | 11 135 339,54       |

**Tabulka 24. Rozdělení vybraných účtů dle středisek pro potřeby podrobnější kalkulace** 

**Zdroj: vlastní konstrukce**

Podoba kalkulačního vzorce na základě tohoto rozdělení může získat několik variant. Položky mezd, sociálních nákladů a energie, vztahujících se k výrobě, mohou získat statut jednicových nákladů (přestože se nejedná o jednicové náklady v pravém slova smyslu) a nevýrobní položky budou vykázány zvlášť jako režijní. Takovýmto způsobem lze pracovat s veškerými náklady, záleží pouze na potřebě sledování určitého druhu nákladu. Výpočet kalkulace probíhá stejným způsobem jako v předchozích případech. Dochází pouze k oddělení mezd, sociálních nákladů a energie. Ostatní režijní náklady, tedy výrobní, administrativní a obchodní zůstávají nezměněny. Přestože, jak již bylo zmíněno, se nejedná o jednicové náklady v klasické podobě, má takto sestavená kalkulace větší vypovídající schopnost vzhledem k nákladovému zatížení výrobku. Toto je patrno z tabulky č. 25., kde je znázorněna upravená podoba kalkulačního vzorce reflektující podrobnější rozdělení vybraných účtů. Vychází z rychlosti a plánu objemu výroby pro závod ve Svobodě nad Úpou, kde je stanovena normová rychlost na 2000 m<sup>2</sup>/hod. Plán obchodu předpokládá prodej 243 000 m<sup>2</sup>, což je při objemu 200 m<sup>2</sup> na paletovou jednotku celkem 1 215 palet. Čas potřebný k vyrobení tohoto typu výrobku činí 121,5 hodiny.

| Kalkulace ceny výrobku V60 S35  |           |  |
|---------------------------------|-----------|--|
| Jednicový materiál suroviny     | 29,17 CZK |  |
| Jednicový materiál obaly        | 1,31 CZK  |  |
| Jednicové mzdy                  | 0,88 CZK  |  |
| Jednicové soc. náklady          | 0,33 CZK  |  |
| Jednicová spotřeba energie      | 0,80 CZK  |  |
| Přepravné výrobků               | 1,94 CZK  |  |
| Ostatní režijní výrobní náklady | 0,93 CZK  |  |
| Vlastní náklady výroby          | 35,36 CZK |  |
| Režijní mzdy                    | 0,96 CZK  |  |
| Režijní soc. náklady            | 0,37 CZK  |  |
| Režijní energie                 | 0,01 CZK  |  |
| Administrativní režijní náklady | 2,19 CZK  |  |
| Vlastní náklady výkonu          | 38,89 CZK |  |
| Obchodní režijní náklady        | 1,10 CZK  |  |
| Úplné vlastní náklady výkonu    | 40,00 CZK |  |
| Zisk (ztráta)                   | 1,400 CZK |  |
| Cena výkonu                     | 41,40 CZK |  |

**Tabulka 25. Podoba kalkulačního vzorce s rozdělenými vybranými položkami** 

V porovnání s předchozí kalkulací, znázorněnou v tabulce č. 21., je patrné snížení vlastních nákladů výroby, naopak vzrostla položka vlastních nákladů výkonu. Úplné vlastní náklady výkonu zůstaly beze změn a tím i celková cena výkonu. Toto je způsobeno oddělením čistě výrobních režijních nákladů. Takto upravené režijní náklady tedy nemají na výslednou kalkulaci ceny žádný vliv, pouze lépe reflektují reálnou absorpci režijních nákladů.

Jinou podobu by mohl získat kalkulační vzorec, pokud by se režijní mzdy, režijní sociální náklady a režijní energie dále alokovaly mezi skutečné nositele. K tomu je zapotřebí dalšího podrobného rozboru. Hodnoty jednotlivých režijních nákladů jsou znázorněny v tabulce č. 26. Výrobní režijní mzdy, sociální náklady a energie jsou zde opět chápány jako jednicové, přestože jsou pouze aproximovány. Mzdové náklady, sociální a energie spadající do administrativy a obchodu zůstávají klasickými režijními náklady. Jako představitel pro kalkulaci je opět zvolen pás typu V60 S35 a výchozí nastavení je stejné jako v předchozím případě, tedy rychlosti a plánu objemu výroby pro závod ve Svobodě nad Úpou, kde je stanovena normová rychlost na 2000 m 2 /hod. Plán obchodu předpokládá prodej 243 000 m<sup>2</sup>, což je při objemu 200 m<sup>2</sup> na paletovou jednotku celkem 1 215 palet. Čas potřebný k vyrobení tohoto typu výrobku činí 121,5 hodiny.

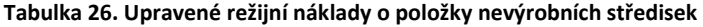

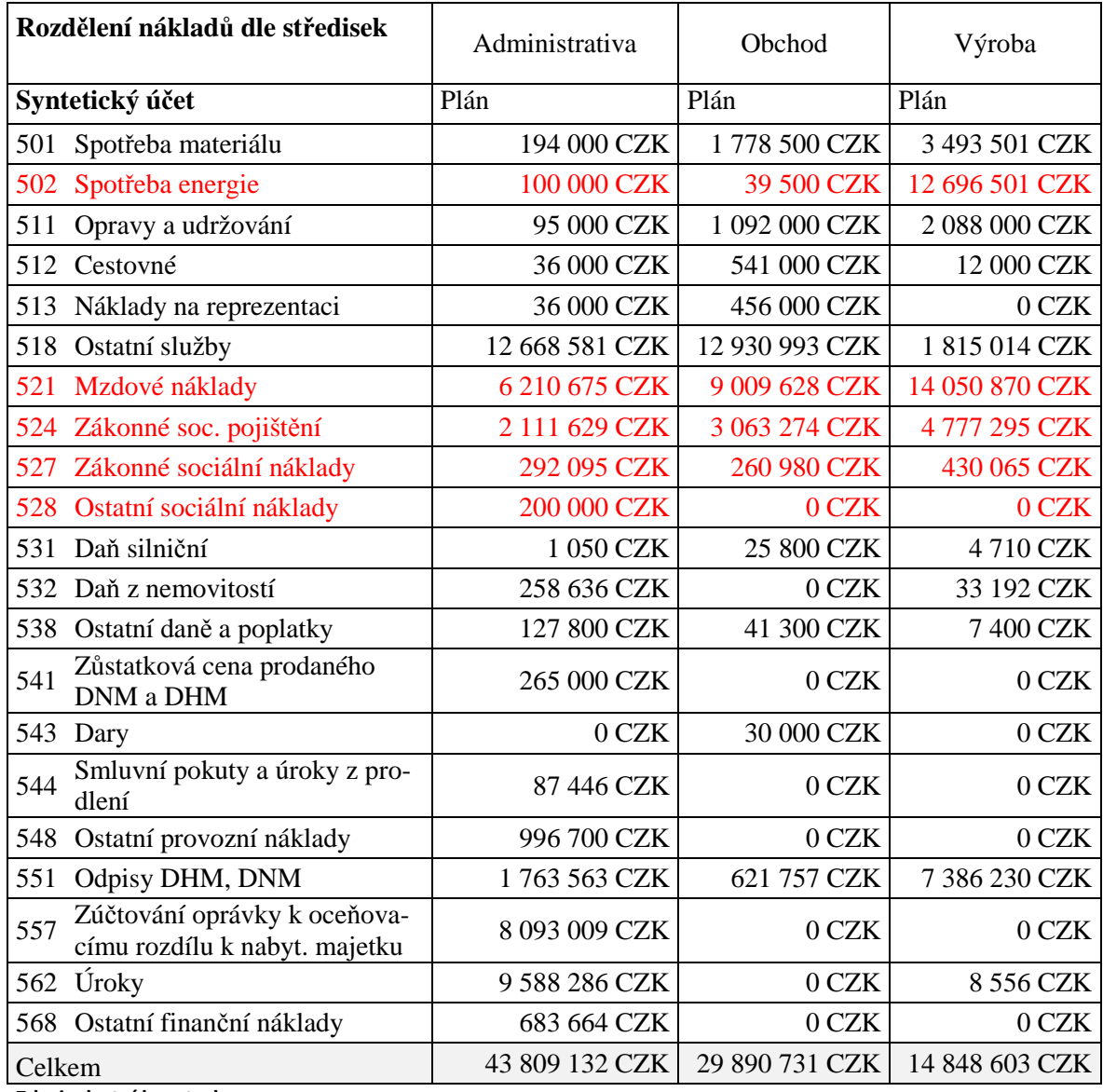

Způsob výpočtu je totožný s předchozími příklady. Vliv rozdělení režijních nákladů je patrný z tabulky č. 27. Ve srovnání s předchozím příkladem nedošlo v položce vlastních nákladů výroby ke změně. Snížila se položka administrativních režijních nákladů díky přesunu části režijních nákladů z administrativy na obchod. Tím logicky došlo ke zvýšení obchodních režijních nákladů. Celková cena výkonu se opět nezměnila.

| Kalkulace ceny výrobku V60 S35  |           |  |
|---------------------------------|-----------|--|
| Jednicový materiál suroviny     | 29,17 CZK |  |
| Jednicový materiál obaly        | 1,31 CZK  |  |
| Jednicové mzdy                  | 0,88 CZK  |  |
| Jednicové soc. náklady          | 0,33 CZK  |  |
| Jednicová spotřeba energie      | 0,80 CZK  |  |
| Přepravné výrobků               | 1,94 CZK  |  |
| Ostatní režijní výrobní náklady | 0,93 CZK  |  |
| Vlastní náklady výroby          | 35,36 CZK |  |
| Administrativní režijní náklady | 2,76 CZK  |  |
| Vlastní náklady výkonu          | 38,12 CZK |  |
| Obchodní režijní náklady        | 1,88 CZK  |  |
| Úplné vlastní náklady výkonu    | 40,00 CZK |  |
| Zisk (ztráta)                   | 1,400 CZK |  |
| Cena výkonu                     | 41,40 CZK |  |

**Tabulka 27. Podoba kalkulace v souvislosti se změnou režijních nákladů** 

### **8.2. Kalkulace přirážková**

V případě, že je nutné určit cenu nového výrobku nebo výrobku na zakázku s upravenými parametry, může nalézt uplatnění technika přirážkové kalkulace. Není tolik náročná na zpracování a lze konstatovat, že tato technika je mnohem uchopitelnější například pro obchodní zástupce pro navrhování individuálních řešení a podobně. Stejně jako techniky zmíněné v předchozích případech vychází přirážková kalkulace z plných plánovaných nákladů. Její přesnost je tedy také závislá na plnění plánovaného rozpočtu. Kalkulace přirážková vychází z určení rozvrhové základny, která má co možná nejtěsnější vztah společný pro všechny typy výrobků. V případě společnosti KVK PARABIT to nejsou přímé jednicové náklady, představované jednicovým materiálem a obaly, ani další režijní náklady, ale čas normově určený jednotlivým typům výrobku. Jedinou výjimku tvoří položka přepravného, která je závislá na objemu přepravované jednotky. Z důvodu dvou druhů rozvrhových základen je tedy vhodnější použít v kalkulaci metodu diferencovanou.

Základem kalkulace jsou opět přímé náklady dané kusovníkem jednotlivých typů výrobků. Dalšími parametry nutnými k sestavení vzorce jsou režijní náklady, celkový počet plánovaných hodin a celkový počet plánovaných vyrobených palet. V tomto konkrétním řešení není vhodné použít režijní přirážky udávané v procentech, ale režijní sazby udané

v CZK/hod, resp. CZK/pal v případě přepravného. Údaje potřebné pro výpočet režijních sazeb jsou znázorněny v následující tabulce.

| Mzdové náklady       | 29 271 172,50 CZK  |
|----------------------|--------------------|
| Sociální náklady     | 11 135 339,54 CZK  |
| Spotřeba energie     | 12 836 001,00 CZK  |
| Výroba režie         | 14 848 603,00 CZK  |
| Administrativa režie | 34 894 734,00 CZK  |
| Obchod režie         | 17 517 350,00 CZK  |
| Celkem režie         | 120 503 200,04 CZK |
| Přepravné            | 23 121 495,62 CZK  |
| Celkový počet hodin  | 7951 hod           |
| Celkový počet palet  | 59 721 ks          |
|                      |                    |

**Tabulka 28. Parametry k sestavení režijních sazeb** 

**Zdroj: vlastní konstrukce**

Režijní sazba lze určit libovolně pro každou položku zvlášť nebo souhrnně pro celkové režijní náklady. V rámci zjednodušení kalkulace je režijní sazba určena souhrnně. Díky rozdílné rozvrhové základně je přirážka přepravného počítána zvlášť.

režijní sazba = rozpočet režie  $\frac{1}{\sqrt{1-\frac{1}{2}}\sqrt{1-\frac{1}{2}}\sqrt{1-\frac{1}{2}}}}$  = celková režie  $\frac{\text{cell}(x)}{\text{cell}(x)} =$ 120 503 200  $\frac{1000000}{7951}$  =

$$
= 15\,155{,}72\,CZK/hod
$$

sazba přepravného = 
$$
\frac{\text{přepravné}}{\text{celkový počet palet}} = \frac{23\ 121\ 496}{59\ 721} = 387,15\ \text{CZK/paletu}
$$

Výsledné hodnoty sazeb lze aplikovat na všechny typy výrobků. Jedinými potřebnými parametry k stanovení ceny výrobku jsou materiálové náklady, rychlost výrobku a objem přepravní jednotky. V případě aplikace na výrobek V60 S35 vyráběném rychlostí 2 000  $m^2$ /hod s objemem 200 m<sup>2</sup>/pal. by stanovení ceny vypadalo následovně:

- Režijní přirážka = 15 155,72 / 2 000 = **7,57** CZK,
- Přirážka přepravného = 387,15 / 200 = **1,93** CZK.

Kalkulace přirážkovou metodou získá podobu uvedenou v tabulce č. 29.

| Přímý materiál suroviny        | 29,17 CZK |
|--------------------------------|-----------|
| Přímý materiál obaly           | 1,31 CZK  |
| Režijní přirážka               | 7,57 CZK  |
| Přirážka přepravného           | 1,93 CZK  |
| Úplné vlastní náklady výkonu   | 40,00 CZK |
| Zisk (ztráta)                  | 1,400 CZK |
| Cena výkonu                    | 41,40 CZK |
| بمصاديهم ويصدآ فمنفصل بالمحامص |           |

**Tabulka 29. Kalkulace výrobku V60 S35 přirážkovou metodou** 

## **8.3. Kalkulace neúplných nákladů**

Zásadní pro potřebu kalkulace neúplných nákladů je rozdělení na náklady variabilní a náklady fixní. Jako variabilní náklady lze určit jednicové náklady v podobě materiálových nákladů a nákladů na obaly. Tyto náklady jsou pro každý typ výrobku jedinečné. Ostatní náklady, přestože mohou mít variabilní charakter, se přímo konkrétnímu typu přiřazují obtížně. Toto je dáno charakterem podniku. Například mzda dělníka ve výrobě nelze přiřadit konkrétnímu typu výrobku, jelikož za jednu směnu může vyrábět několik typů, jiný dělník, přestože linka právě vyrábí produkt "A", může připravovat již směs na produkt "B", atd. Podobný případ lze zaznamenat i ve spotřebě energie. Velmi obtížně lze stanovit spotřebu elektrické energie, která pohání impregnační linku během výroby produktu "A", ale zároveň i míchací nádrže se směsí určenou výrobku "B". Plyn potřebný pro ohřev zásobníků na asfalt nebo výrobní linky je spotřebováván pro všechny typy výrobků, navíc kotelna je v provozu mimo provozních odstávek nepřetržitě, i když výroba právě neprobíhá. Dalším podstatným faktorem je skutečnost, že i během provozních odstávek dělníci vykonávají náhradní práce, tudíž čerpání mezd není přerušeno. Část elektrické energie je spotřebována zařízením na přebalování zboží, jehož obal byl během manipulace poškozen. Významná je i spotřeba elektrické energie zajišťující chod kotelny na ohřev linky.

Z výše popsaných důvodů je vhodnější veškeré náklady, mimo jednicových, chápat jako fixní režii. Díky tomu, že je velmi obtížné stanovit pro každý konkrétní typ výrobku variabilní režii a fixní náklady, je třeba pracovat s hrubým rozpětím. Hrubé rozpětí je dáno jako rozdíl tržní ceny výrobku a jednicovými náklady tvořenými náklady na materiál a obaly. Výše celkových fixních nákladů je dána rozdílem mezi celkovými náklady, materiálovými náklady, náklady na obaly a náklady na zboží. Celkem tedy činí

143 624 695 CZK, jak je již uvedeno např. v tabulce č. 19. Pokud tedy hodnota hrubého rozpětí všech typů výrobků dosáhne stejného výsledku, docílí společnost bodu zvratu. Zástupcem produktu je opět výrobek V60 S35. Pro demonstraci kalkulační techniky je určena prodejní cena 41,40 CZK a 45, 50 CZK. K výpočtu hrubého rozpětí je užit vzorec oddělující variabilní a fixní náklady. V tabulce č. 30. je znázorněn dopad prodejní ceny výrobku na hrubé rozpětí a rentabilitu výrobku. V tabulce je navíc uveden objem výroby potřebný k dosažení bodu zvratu při zachování fixních nákladů. Zároveň je zde zaznamenán i vliv normových rychlostí jednotlivých výrobních závodů na čas potřebný k dosažení bodu zvratu.

Prodejní cena výrobku 41,40 CZK 45,50 CZK Jednicové materiálové náklady 29,17 CZK 29,17 CZK Jednicové náklady obaly 1,31 CZK 1,31 CZK Hrubé rozpětí 10,91 CZK 15,01 CZK Rentabilita výrobku 26,36% 33,00% Dosažení bodu zvratu při vyrobených m<sup>2</sup> 13 158 590 9 565 478 Čas potřebný k dosažení bodu zvratu v závodě Svoboda nad Úpou (hod) 6579 km (hodnotní k 1783 Čas potřebný k dosažení bodu zvratu v závodě Rychnov nad Kněžnou (hod) 8772 kvláda a bouče 1877 hodin a spoletické kněžnou (hod) které a spoletické k

**Tabulka 30. Kalkulace neúplných nákladů produktu V60 S35 při různých prodejních cenách** 

**Zdroj: vlastní konstrukce**

Z hodnot uvedených v tabulce č. 30. je patrný vliv prodejní ceny výrobku na hrubé rozpětí a rentabilitu při zachování variabilních a celkových fixních nákladů. S vyšší prodejní cenou je dosaženo bodu zvratu při nižším objemu výroby a za kratší časový úsek.

### **8.4. Kalkulace prostým dělením**

Přestože je tento typ kalkulace vhodný zejména v oblasti výroby jednoho typu výrobku, své místo by mohl nalézt i v případě společnosti KVK PARABIT. V případě, že se eliminují rozdíly v náročnosti výroby jednotlivých typů výrobků, mohou hrát rozdíly v normových rychlostech zanedbatelnou roli. Toto může nastat například během častých přejezdů mezi jednotlivými typy výrobků, způsobených relativně malými šaržemi. Postup výpočtu rozdělení fixních nákladů spočívá v podílu celkových fixních nákladů k celkovému počtu vyrobených metrů. Celkové fixní náklady, jak je patrné z tabulky č. 19., činí 143 624 695 CZK. Celkový objem plánované výroby je uveden v tabulce č. 15. a jeho hodnota je 11 200 530 m2.

režijní náklady = 
$$
\frac{\text{rozpočet režie}}{\text{celkový objem výroby}} = \frac{143\ 624\ 695}{11\ 200\ 530} = 12,82\ \text{CZK}
$$

Podoba kalkulace je opět demonstrována na výrobku V60 S35 a je znázorněna následující tabulkou.

| Přímý materiál suroviny      | 29,17 CZK |
|------------------------------|-----------|
| Přímý materiál obaly         | 1,31 CZK  |
| Režijní náklady              | 12,82 CZK |
| Úplné vlastní náklady výkonu | 43,30 CZK |
| Zisk (ztráta)                | 1,52 CZK  |
| Cena výkonu                  | 44,82 CZK |
| Zdroj: vlastní konstrukce    |           |

 **Tabulka 31. Kalkulace výrobku V60 S35 metodou prostým dělením** 

Tato metoda je nejméně náročná na výpočet, ovšem skrývá v sobě spoustu negativ. Je velice závislá na určení výše celkových fixních nákladů a dodržení celkového objemu výroby. Jak již bylo dříve zmíněno, je určena především pro kapacitně stejně náročné produkty. V opačném případě nedokáže vypovídat o vlivu náročnosti jednotlivých typů produktu.

## **8.5. Komparace jednotlivých kalkulací**

Výsledky jednotlivých kalkulačních technik jsou shrnuty v tabulce č. 32. U kalkulačních technik vycházejících z kalkulace plných nákladů se výsledná cena u vybraného typu výrobku nemění. Výsledná cena kalkulace prostým dělením se liší díky způsobu alokace režijních nákladů.

| Kalkulační technika                           | cena      |           |
|-----------------------------------------------|-----------|-----------|
| Stávající kalkulační technika (kapitola 7.3.) | 41,40 CZK |           |
| Kalkulace režijních nákladů (kapitola 8.1.)   | 41,40 CZK |           |
| Kalkulace přirážková (kapitola 8.2)           | 41,40 CZK |           |
| Kalkulace neúplných nákladů (kapitola 8.3.)   | 41,40 CZK | 45,50 CZK |
| Kalkulace prostým dělením (kapitola 8.4.)     | 44,82 CZK |           |
| Zdroj: vlastní konstrukce                     |           |           |

 **Tabulka 32. Komparace výsledků jednotlivých kalkulačních technik** 

Cena výrobku v technice kalkulace neúplných nákladů je stanovena předem a je možné ji volit např. v souvislosti s požadavky trhu nebo s jinými faktory. Z tohoto důvodu jsou v tabulce č. 32. uvedeny obě možnosti. Následující graf dokresluje hodnoty výsledků jednotlivých kalkulačních technik.

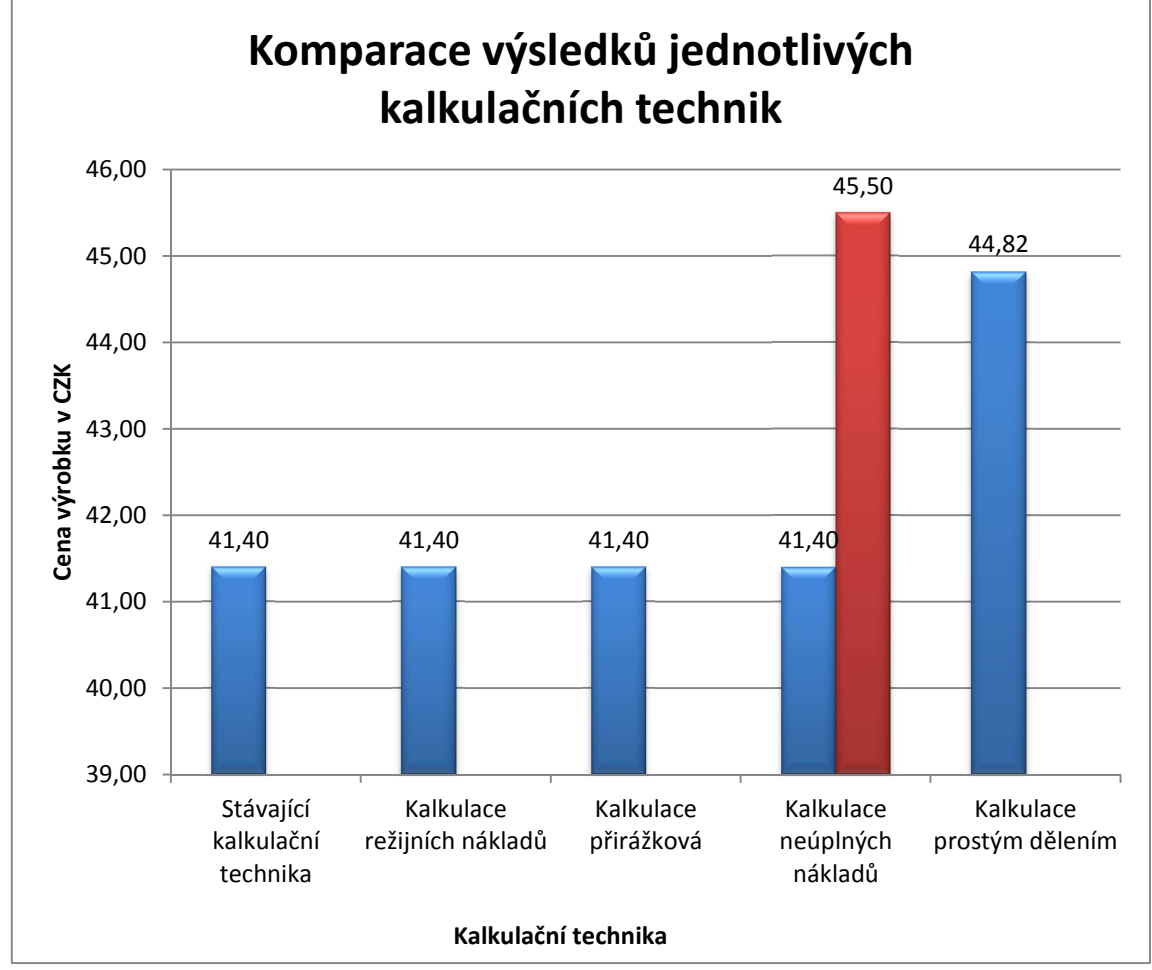

**Graf 1. Komparace výsledků jednotlivých kalkulačních technik** 

Z uvedeného tedy vyplývá, že žádná z kalkulačních technik, mimo kalkulace prostým dělením, neosciluje mimo výsledek stávající kalkulační techniky. Toto je důkazem rovnocennosti alternativních kalkulačních technik. Je tedy možné zvolit vybranou alternativní kalkulační techniku, aniž by se zásadním způsobem promítla do výsledku kalkulované ceny.

**Zdroj: vlastní konstrukce**

## **9. Shrnutí výsledků**

V bakalářské práci je analyzována stávající kalkulační technika, která je následně komparována s alternativními kalkulačními technikami. Z analýzy stávající kalkulační techniky vyplývá, že výsledná kalkulace cen je velice závislá na správném plánování. V praxi je velice obtížné dodržet plánovaný objem výroby, jelikož nelze dopředu predikovat budoucí situaci na trhu. Stejně tak vývoj cen vstupních surovin. Vzhledem k faktu, že se jedná většinou o ropné produkty, k výkyvům cen dochází poměrně často a mění se skokem. Cenu samotného produktu nelze tak snadno měnit, na rozdíl od skokových změn v cenách surovin, jelikož je často vázána smluvně na určité období. Tento fakt má samozřejmě vliv, ať již pozitivní nebo negativní, na hospodářský výsledek.

Nejvyšší podíl z ceny výrobku tvoří jednicové náklady v podobě vstupních surovin. Jednou z nejdůležitějších operací kalkulace cen je sestavení kusovníku. Na to je kladen obrovský důraz. Správné sestavení kusovníku je neustále ověřováno. Děje se tak pomocí denních odečtů surovin. Skutečně spotřebované množství jednotlivých surovin je porovnáváno s vyrobeným objemem produkce a nastavenými kusovníky. Případné odchylky jsou následně analyzovány a v případě často opakujících se odchylek jednotlivých typů výrobků dochází k úpravě kusovníků dle reálné spotřeby. V případě režijních nákladů probíhá kontrola obdobně. V určitých časových intervalech je porovnáván rozpočet režijních nákladů se skutečností. Tím vzniká přehled o případném překročení plánu nebo úsporách.

Kalkulaci ve společnosti KVK PARABIT lze identifikovat jako kalkulaci plných nákladů. Díky charakteru podniku jsou jako jednicové náklady chápány náklady na materiál a náklady na obaly. Ostatní náklady mají režijní charakter. Určení režijních nákladů kalkulační jednici probíhá pomocí metody dělení poměrovými čísly. Poměr tvoří rychlost jednotlivých typů výrobků. Lze tedy konstatovat, že méně technologicky náročné výrobky vyráběné vyšší rychlostí absorbují nižší podíl režijních nákladů.

V části komparace alternativních kalkulačních technik je nejprve znázorněn dopad na strukturu kalkulačního vzorce, pokud by byl kladen jiný pohled na režijní náklady společnosti. Ten může mít několik podob a je závislý pouze na potřebě sledování jednotlivých druhů režijních nákladů. Výsledná kalkulace ceny se obvykle nezmění, pouze dojde k přesunu části režijních nákladů.

Dále je zde znázorněná kalkulace pomocí přirážkové metody. Tato metoda je oproti stávající jednodušší v tom smyslu, že stačí znát jednotlivé přirážky pro určité rychlosti a objem přepravní jednotky. Po určení kusovníku je výslednou cenu výrobku schopen dopočítat kdokoliv bez podpory ekonomického oddělení. Tato technika je ovšem také vázána na dodržení plánovaného rozpočtu.

Jiný pohled na kalkulaci cen udává metoda prostým dělením. Pro charakter společnosti KVK PARABIT se příliš nehodí, jelikož zatěžuje méně technologicky náročné výrobky režijními náklady na úkor výrobků složitějších. Výsledná cena výrobku zaznamenala nárůst oproti předchozím metodám.

Kalkulace neúplných nákladů se oproti všem předchozím výrazně liší. Není závislá na předem plánovaných režijních nákladech ani na objemu výroby. Podstatou této techniky je určení variabilních a fixních nákladů. Díky tomu, že dokáže pružně reagovat na změny cen vstupních surovin a objem výroby jednotlivých produktů, je vhodná pro oblast, ve které působí společnost KVK PARABIT.

Díky provedené analýze a následné komparaci jednotlivých kalkulačních technik lze konstatovat, že stávající kalkulační technika je pro potřeby vybrané společnosti vyhovující. Kalkulaci pomocí metody prostým dělením nelze ve stávající situaci doporučit. Jako optimální se vzhledem k charakteru společnosti jeví kalkulace nepřímých nákladů.

## **10. Závěr**

Cílem bakalářské práce byla analýza kalkulační techniky ve vybrané společnosti s následnou komparací alternativních kalkulačních technik a určením optimální kalkulační techniky. Na základě analýzy stávající kalkulační techniky lze konstatovat, že společnost KVK PARABIT kontroluje náklady, které následně promítá do konečné ceny výrobku. Hospodaření společnosti je pevně provázáno s nákupními cenami vstupních surovin, které ostře ovlivňují konečný hospodářský výsledek. Jak z analýzy vyplývá, je velmi důležité správně a přesně rozdělit režijní náklady. Toto ovšem v praxi bývá velice obtížné. K tomu, aby bylo možné režijní náklady přiřadit kalkulační jednici co nejpřesněji, je zapotřebí pečlivého sledování každého procesu. Na druhou stranu je i toto zatíženo dalšími náklady, proto je vhodné dbát na hospodárnost takového počínání. Dále je třeba dbát na využití maximálních kapacit výrobních linek. Toto má značný vliv na rozložení režijních nákladů a promítnutí efektu degrese fixních nákladů.

Přesné stanovení nákladu na jednotku výkonu má zásadní dopad na konečnou cenu výrobku. Nesprávně stanovená cena může mít za následek, že výrobek nebude konkurenceschopný. To může mít samozřejmě vliv i na vlastní fungování podniku. Proto je důležité náklady sledovat a řídit.

## **11. Seznam použitých zdrojů**

- [1] ČECHOVÁ, Alena. Manažerské účetnictví. 2., aktualiz. a rozš. vyd. Brno: Computer Press, 2011, vi, 194 s. ISBN 978-80-251-2831-2.
- [2] FIBÍROVÁ, Jana, Libuše ŠOLJAKOVÁ a Jaroslav WAGNER. Nákladové a manažerské účetnictví. Vyd. 1. Praha: ASPI, 2007, 430 s. ISBN 978-80-7357-299-0.
- [3] KOTĚŠOVCOVÁ, Jana a Martina JANOUŠKOVÁ. Manažerské účetnictví v teorii a praxi. Vyd. 1. Praha: Vysoká škola finanční a správní, 2007, 149 s. ISBN 978-80- 86754-92-5.
- [4] KRÁL, Bohumil. Manažerské účetnictví. 3., dopl. a aktualiz. vyd. Praha: Management Press, 2010, 660 s. ISBN 978-80-7261-217-8.
- [5] KRÁL, Bohumil. Nákladové a manažerské účetnictví. 1. vyd. Praha: Prospektrum, 1997, 407 s. ISBN 80-7175-060-3.
- [6] LAZAR, Jaromír. Manažerské účetnictví a controlling. 1. vyd. Praha: Grada, 2012, 271 s. Účetnictví a daně (Grada). ISBN 978-80-247-4133-8.
- [7] Manažerské účetnictví: oficiální terminologie = Management accounting. Vyd. 1. Praha: ASPI, 2002, 294 s. ISBN 80-86395-43-x.
- [8] SWOBODA, Peter. Kalkulace nákladů a cenová politika v tržní ekonomice. Praha: Linde, 1992, 95 s. Ekonomie (Linde). ISBN 80-901210-1-2.
- [9] SYNEK, Miloslav. Manažerská ekonomika. 5., aktualiz. a dopl. vyd. Praha: Grada, 2011, 471 s. Expert (Grada). ISBN 978-80-247-3494-1.
- [10] ŠOLJAKOVÁ, Libuše. Manažerské účetnictví pro strategické řízení. Praha: Management Press, 2003, 146 s. ISBN 80-7261-087-2.
- [11] VYSUŠIL, Jiří. Optimální cena odraz správné kalkulace. Praha: Profess, 1994, 108 s. Tajemství prosperity. ISBN 80-85235-17-x.
- [12] KVK PARABIT, a.s. [online]. Svoboda nad Úpou, 2016 [cit. 2016-07-27]. Dostupné z: http://www.kvkparabit.com